# Infrarotfotografie Memory mit Erklärkarten

Lernmaterial zu Infrarotfotografie für die 4.- 6. Klasse

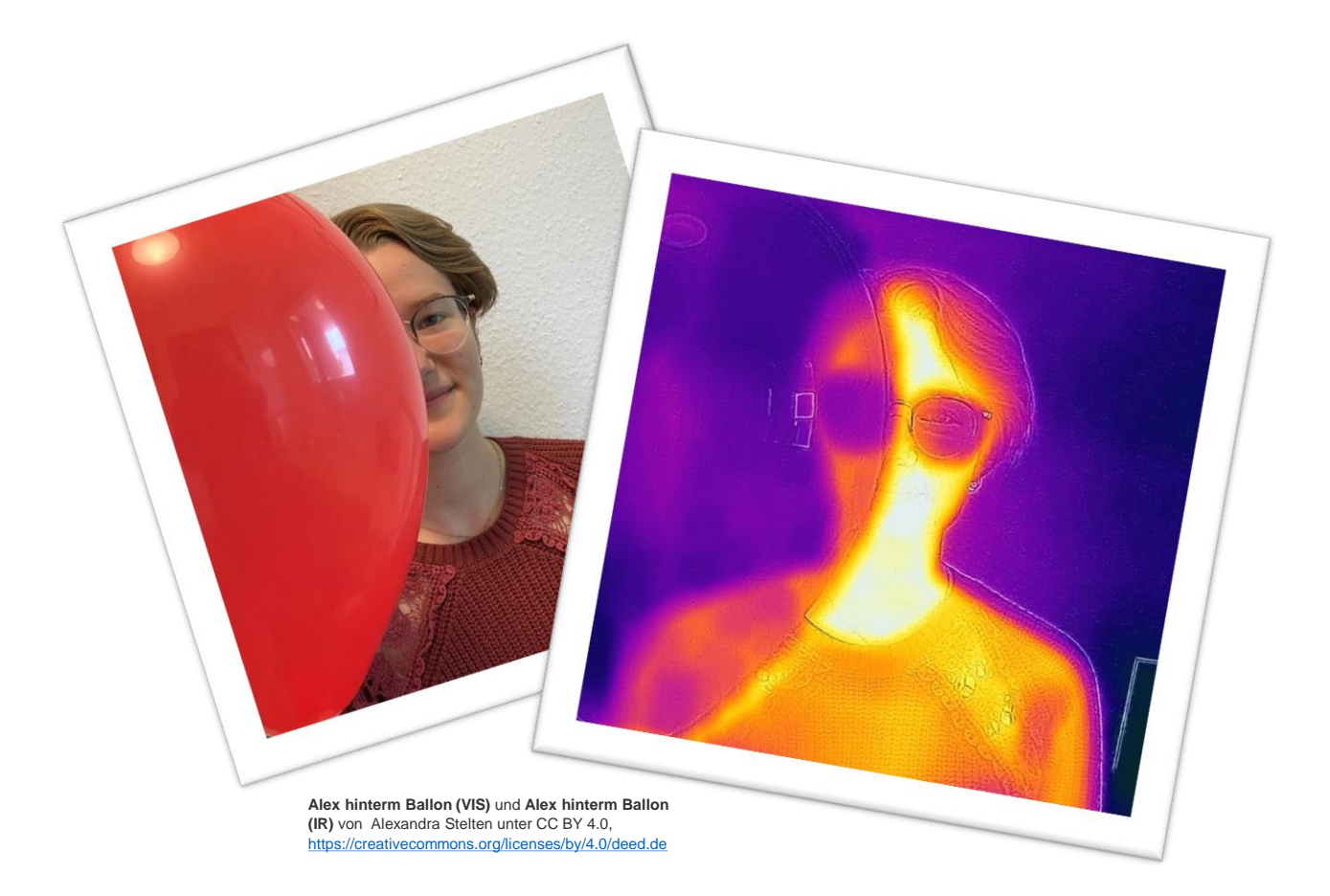

**Konzeption**: Alexandra Stelten im Rahmen der Bachelorarbeit an der Universität Duisburg-Essen, betreut durch Inga Gryl

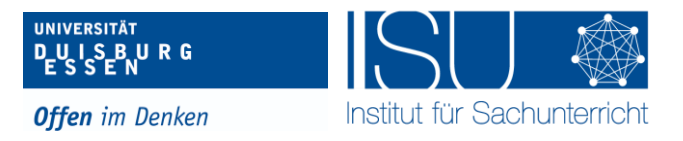

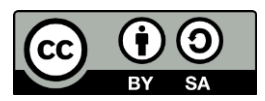

Diese Präsentation "Infrarotfotografie Memory mit Erklärkarten" von Alexandra Stelten ist lizenziert unter Creative Commons Namensnennung - Weitergabe unter gleichen Bedingungen 4.0 International (CC BY SA 4.0). Diese Lizenz erstreckt sich nicht auf Logos und anders lizenzierte Inhalte Dritter, insbesondere nicht auf Logos der Universität Duisburg-Essen und auf Bildmaterial der NASA.

### Dieses Lernmaterial enthält:

- 15 Bildpaare, die dasselbe Objekt zeigen, einmal im visuellen Bereich und einmal im Infrarotbereich, wiedergegeben in verschiedenen Falschfarbenpaletten
- 15 blaue Erklärkarten, die das fotografierte Objekt ausführlich unter Nutzung der Fachbegriffe Absorption und Transmission beschreiben und den Erkenntnisgewinn durch das Infrarotbild erläutern (geeignet für Lernende, die schon gut/viel lesen können)
- 15 rote Erklärkarten, die das fotografierte Objekt ausführlich ohne Nutzung der Fachbegriffe Absorption und Transmission beschreiben und den Erkenntnisgewinn durch das Infrarotbild erläutern (geeignet für Lernende, die schon gut lesen können)
- 15 grüne Erklärkarten, die das fotografierte Objekt in kurzen einfachen Sätzen ohne Nutzung der Fachbegriffe Absorption und Transmission beschreiben und den Erkenntnisgewinn durch das Infrarotbild erläutern (geeignet für Lernende, die noch nicht gut/viel lesen)

Eine Online Version des Memorys kann unter folgenden Links gespielt werden:

Mit allen Karten: [https://app.Lumi.education/run/Cn8Lxn](https://app.lumi.education/run/Cn8Lxn)

Nur astronomische Karten: [https://app.Lumi.education/run/JvKwFq](https://app.lumi.education/run/JvKwFq)

Nur selbstgemachte Wärmebild-Karten: [https://app.Lumi.education/run/46b8Dh](https://app.lumi.education/run/46b8Dh)

### Intention/Lernziele:

Das Lernmaterial soll Einsicht in die unsichtbare Welt des Infraroten ermöglichen. Die anschaulichen Bilder sollen Interesse für die Infrarotfotografie und insbesondere die Infrarotastronomie wecken.

Folgenden Lernziele können realisiert werden:

1. Die Lernenden können Gemeinsamkeiten und Unterschiede von visuellem und infrarotem Licht benennen, insbesondere material- und wellenlängenabhängige Transmission, Absorption und Reflexion. Das beinhaltet:

> a) Die Lernenden können Materialien/Objekte nennen, durch die visuelles und/oder infrarotes Licht transmittiert wird.

> b) Die Lernenden können Materialien/Objekte nennen, von denen visuelles und/oder infrarotes Licht absorbiert wird.

> c) Die Lernenden können Materialien/Objekte nennen, von denen visuelles und/oder infrarotes Licht reflektiert wird.

2. Die Lernenden können astronomische Objekte benennen, die von Infrarotteleskopen beobachtet werden, und den Erkenntnisgewinn durch Beobachtung im Infraroten erläutern.

3. Die Lernenden können irdische Objekte nennen, die Besonderheiten im Infraroten aufweisen, und den Erkenntnisgewinn durch Beobachtung im Infraroten erläutern.

### Anleitung:

Drucken Sie die Bildkarten und ein oder mehrere Sets Erklärkarten aus (mit doppelseitigem Druck, sodass die ?- Seiten als Kartenhintergund dienen). Schneiden Sie die einzelnen Karten aus (und laminieren Sie diese). Das Spiel kann beginnen!

Differenzierungsmöglichkeiten im Spiel:

- I. Wählen Sie nur einen Teil der Karten aus, um die Schwierigkeit und die Informationsmenge zu regulieren, zum Beispiel nur die astronomischen Bilder, nur die irdischen Bilder, …
- II. Wählen Sie die passenden Erklärkarten für die Lerngruppe aus (rot für lesestarke Lernende/ grün für leseschwache Lernende).
- III. Sie können die Erklärkarten nach dem Memoryspiel dazugeben und zuordnen lassen oder sie unter die Memory-Karten mischen. Achtung! Dies erhöht die Schwierigkeit enorm, da nun 3er Pärchen gefunden werden müssen.

### Lernvoraussetzungen:

Um das Infrarotmemory erkenntniserweiternd einzusetzen, ohne Fehlvorstellungen zu provozieren, sollten folgende Sachverhalte vermittelt worden sein:

- Infrarotlicht ist eine Art von Licht, das wir nicht sehen können (aber spüren als Wärme-strahlung).
- Infrarotkameras können infrarote Strahlung aufnehmen und "übersetzen" in Farben, die wir sehen können.  $\rightarrow$  Alle Infrarotbilder sind Falschfarbenbilder.
- Warum sehen wir überhaupt Gegenstände? Licht fällt von der Lichtquelle ins Auge oder von der Lichtquelle auf den Gegenstand, wird dort reflektiert und fällt dann ins Auge.

### Mögliche Einbettung im Unterricht:

Um einen Einstieg ins Thema Infrarotfotografie in der Astronomie zu erhalten, eignet sich das von Kira Krüger entwickelte Material zur fliegenden Sternwarte SOFIA (Stratosphären Observatorium für Infrarot Astronomie). Hier findet sich auch ein hinführendes Lernmaterial samt Handreichung für Lehrende zum Thema Infrarotstrahlung (siehe Quellen).

Nach dem Spielen und Zuordnen der Bildpaare zu den Erklärkarten können Eigenschaften von Licht in der Interaktion mit Materie herausgestellt werden (Absorption, Reflexion und Transmission). In diesem Zusammenhang sollte thematisiert werden, dass die Arten, wie das Licht mit der Materie interagiert, von der "Art des Lichtes" (genauer: der Wellenlänge) abhängt.

### Tipps:

- Klären Sie vorher die Spielregeln (Spielablauf, Zugregeln, …)
- Geben Sie den Umgang mit den Erklärkarten vor (z. B. abwechselndes vollständiges Vorlesen).
- Lassen Sie die Lernenden die Karten vor dem Spiel offen zuordnen, um Verwechslungen im Spiel zu vermeiden (besonders die astronomischen Karten werden häufig falsch zugeordnet, wenn die Lernenden nicht wissen, wie das Gegenstück aussehen soll).

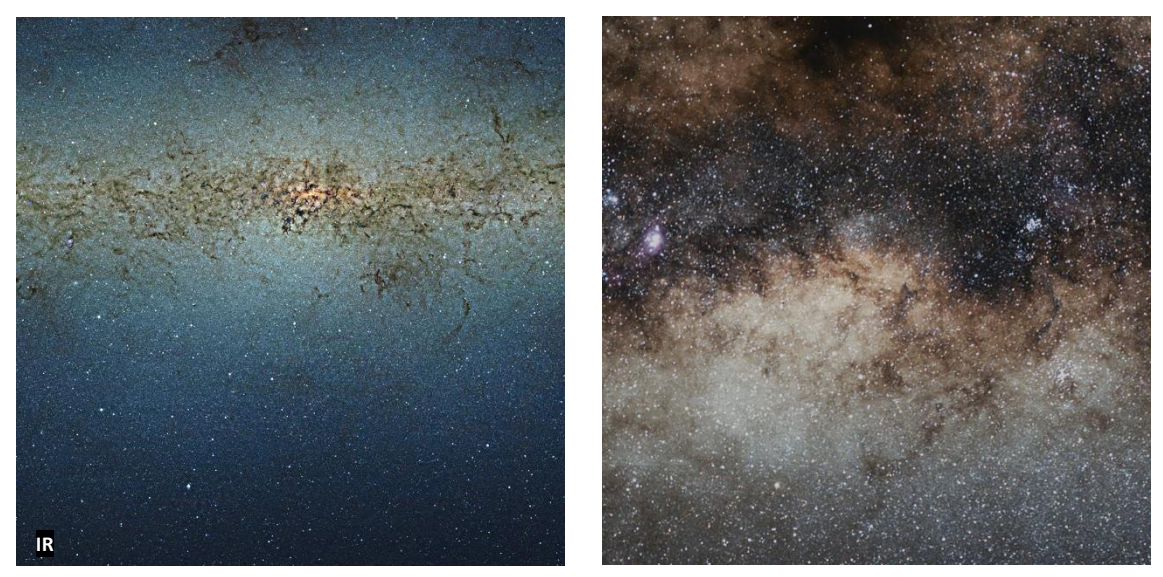

Credit: ESO/VVV Survey/D. Minniti/Serge Brunier, Optical/infrared comparison of the central parts of the Milky Way, CC BY 4.0<br>[https://creativecommons.org/licenses/by/4.0/deed.de,](https://creativecommons.org/licenses/by/4.0/deed.de)<https://www.eso.org/public/images/eso1242c/>

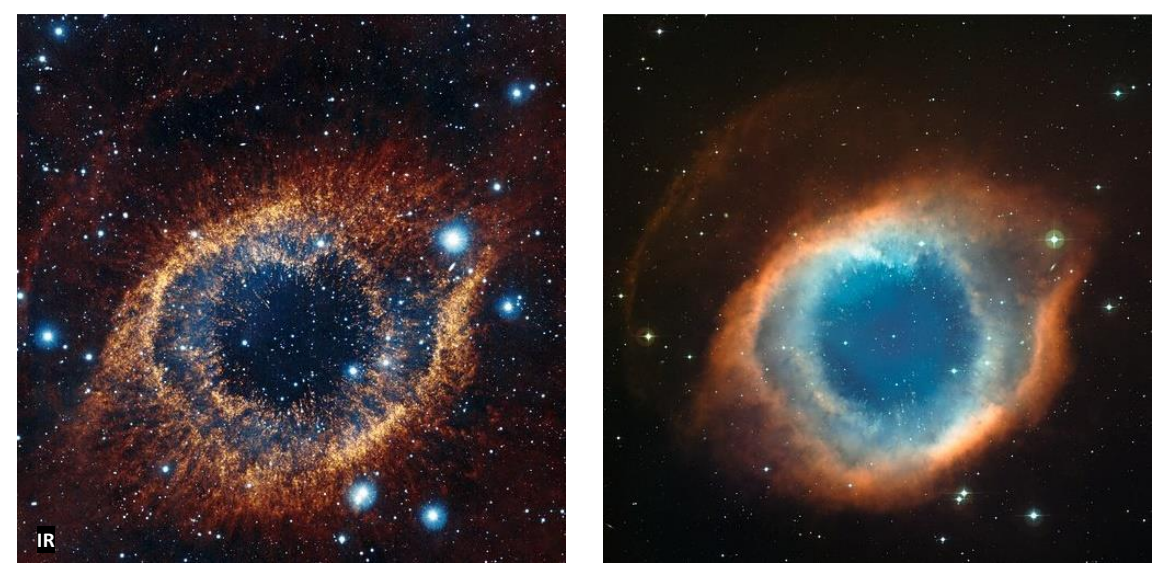

**Credit:** ESO/VISTA/J. Emerson. Infrared/visible light comparison view of the Helix Nebula, CC BY 4.0 [https://creativecommons.org/licenses/by/4.0/deed.de,](https://creativecommons.org/licenses/by/4.0/deed.de)<https://www.eso.org/public/images/eso1205d/>

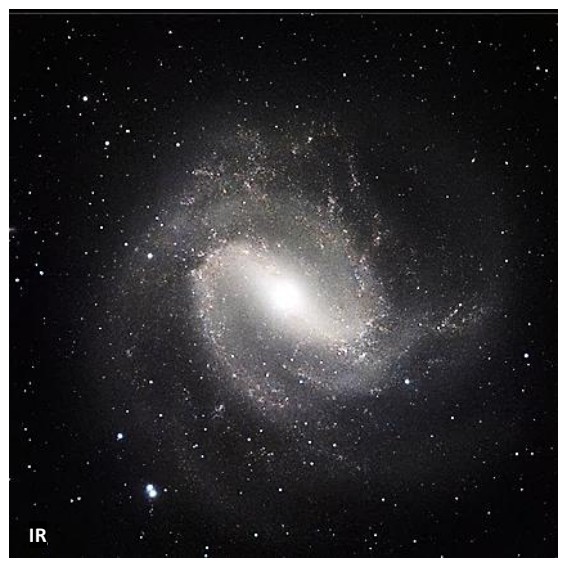

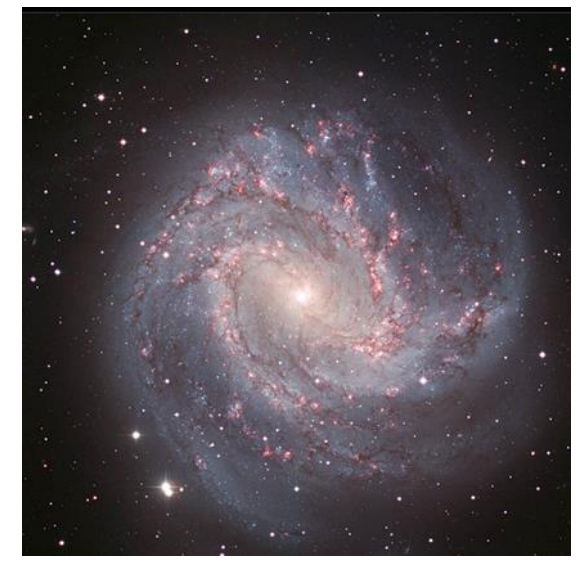

**Credit:** ESO/M. Gieles., An infrared/visible comparison view of Messier 83, CC BY 4.0 <u>[https://www.eso.org/public/images/eso1020c/,](https://www.eso.org/public/images/eso1020c/)</u><br><https://creativecommons.org/licenses/by/4.0/deed.de> (Bearbeitet)

ြ<br>၂  $\omega$  $\bigcirc$  $\circ$  $\circ$  $\circ$  $\begin{pmatrix} 0 \\ 1 \end{pmatrix}$  $\circ$  $\circ$  $\circ$  $\overline{\omega}$  $\circ$  )  $\circ$  )  $\overline{\omega}$  $\acute{\Gamma}$ Ĕ  $\mathsf{r}$  $\overline{I}$  $\circ$  $\Theta$  $\circ$  $\circ$  $\bigcirc$  $\circ$  $\mathsf{P}$  $\circ$  $\circ$  $\circ$  $\bigcirc$  $\bigcirc$  $\boldsymbol{\Theta}$ (9)  $\odot$  $\bigcirc$  $\circ$  $\circ$  $\circ$  $\circ$  $\circ$  $\circ$  $\circ$  $\circledcirc$  $\odot$  $\bigcirc$  $\bigcirc$  $\boldsymbol{\omega}$  $\Gamma$  $\odot$  $\odot$  $\odot$  $\odot$  $\odot$  $\odot$  $\odot$  $\mathsf{P}$  $\odot$  $\circ$  $\circ$  $\odot$  $\odot$  $\boldsymbol{\odot}$  $\Gamma$  $\Gamma$ ٢  $\Gamma$  $\Gamma$ ٢  $\Gamma$  $\overline{I}$  $\Gamma$  $\Gamma$  $\mathsf{P}$  $\mathsf{P}$  $\mathsf{P}$  $\mathsf{P}$  $\circ$  $\circ$  $\circ$  $\circ$  $\circ$  $\mathsf{P}$  $\mathsf{P}$  $\mathsf{P}$  $\bigcirc$  $\omega$  $\circ$  $\circ$  $\circ$  $\mathsf{P}$  $\circ$  $\circ$  $\mathsf{P}$  $\circ$  $\circ$  $\circ$  $\circ$  $\circ$  $\mathsf{P}$  $\Theta$  $\odot$  $\odot$  $\bigcirc$  $\circ$  $\circ$  $\circ$  $\circ$  $\circ$  $\circ$  $\circ$  $\circ$  $\mathsf{P}$  $\bigcirc$  $\Theta$  $\Gamma$  $\odot$  $\odot$  $\odot$  $\bigcirc$  $\bigcirc$  $\circ$  $\mathsf{P}$  $\circ$  $\circ$  $\circ$  $\circ$  $\circ$  $\circ$  $\odot$  $\Gamma$  $\odot$  $\odot$  $\odot$  $\odot$  $\odot$  $\odot$  $\circ$  $\odot$  $\odot$  $\circ$ 6  $\odot$  $\odot$  $\boldsymbol{\odot}$  $\Gamma$  $\mathsf{r}'$  $\Gamma$ ٢  $\Gamma$  $\Gamma$  $\Gamma$  $\Gamma$  $\Gamma$  $\mathsf{r}$  $\Gamma$  $\Gamma$  $\circ$  $\mathsf{P}$  $\mathsf{P}$  $\circ$  $\circ$  $\circ$  $\circ$  $\circ$  $\circ$  $\mathsf{P}$  $\mathsf{P}$  $\mathsf{P}$  $\bigcirc$  $\omega$  $\circ$  $\circ$  $\circ$  $\circ$  $\circ$  $\circ$  $\circ$  $\circ$  $\mathsf{P}$  $\mathsf{P}$  $\degree$ ၅<br>၂  $\mathsf{P}$  $\bigcirc$  $\odot$  $\circ$  $\circ$  $\circ$  $\circ$  $\circ$  $\circ$  $\circ$  $\circ$  $\circ$  $\circledcirc$  $\mathsf{P}$  $\bigcirc$  $\bigcirc$ <u>၅</u>  $\mathsf{P}$  $\Theta$  $\circ$  $\circ$  $\mathsf{P}$  $\circ$  $\bigcirc$  $\circ$  $\circ$  $\circ$  $\Theta$  $\Theta$  $\bigcirc$ 

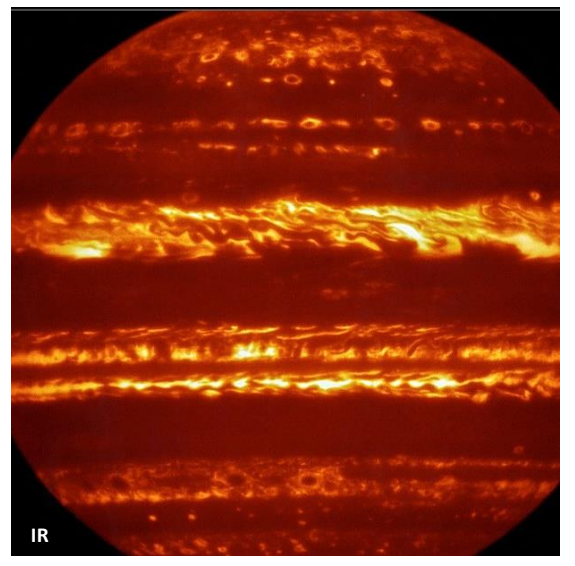

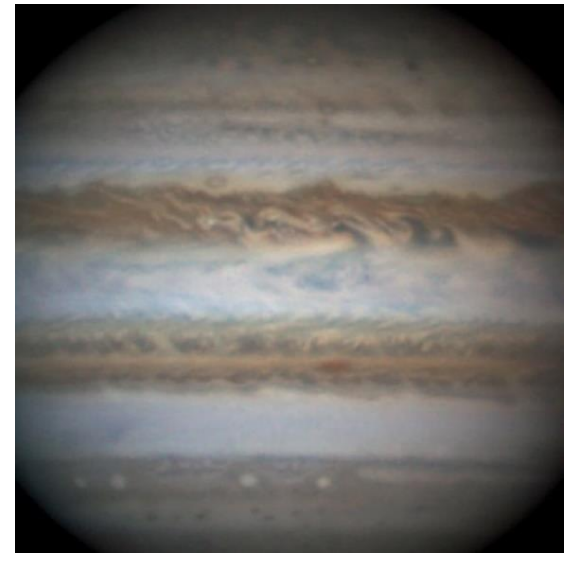

**Credit:** ESO/L.N. Fletcher/Damian Peach, Comparison of VISIR and visible light views of Jupiter, CC BY 4.0 [https://creativecommons.org/licenses/by/4.0/deed.de,](https://creativecommons.org/licenses/by/4.0/deed.de)<https://www.eso.org/public/images/eso1623c/?lang>

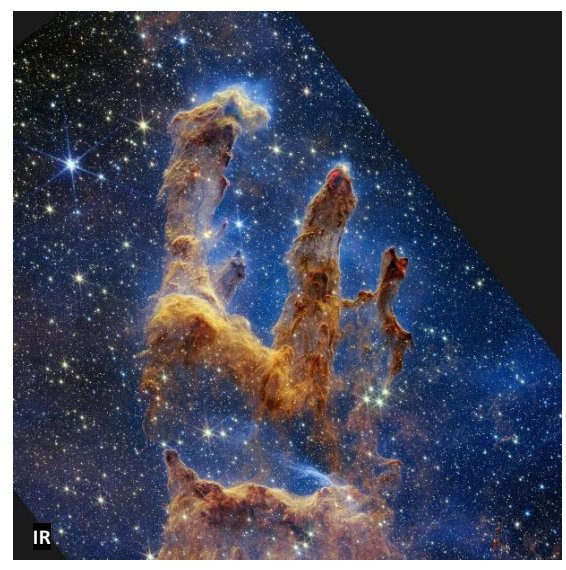

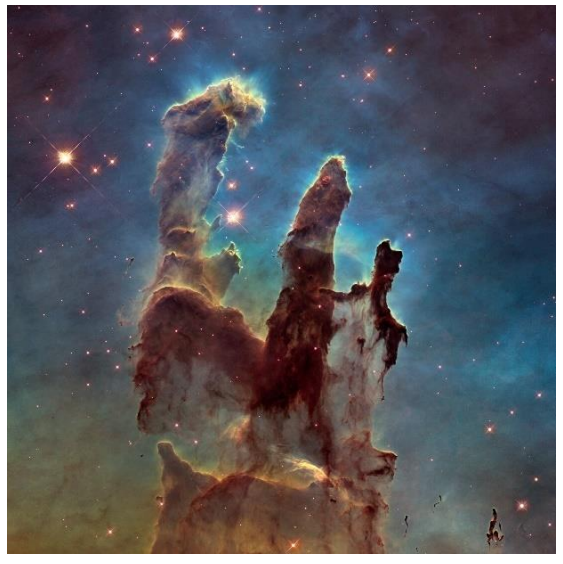

**Credits:** NASA, ESA, CSA, STScl; Joseph DePasquale (STScl), Anton M. Koekemoer (STScl), Alyssa Pagan (STScl)., Pillars of Creation (Hubble and<br>Webb Images Side by Side), NASA Bildmaterial unterliegt nicht dem Urheberrecht

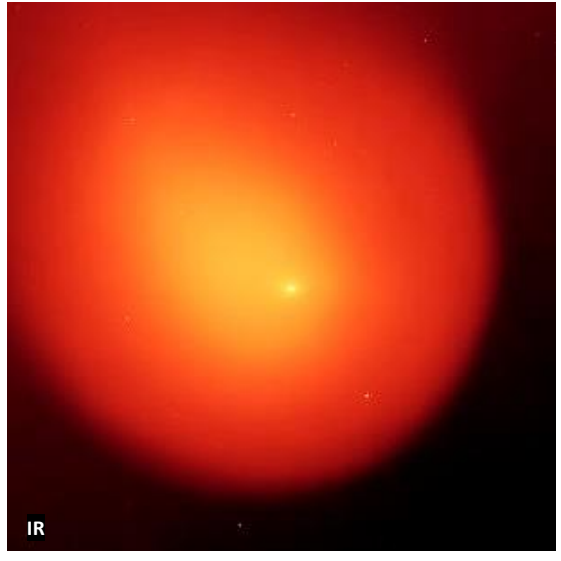

**Credit:** NASA/JPL-Caltech/W. Reach (SSC-Caltech), Anatomy of a Busted Comet, NASA Bildmaterial unterliegt nicht dem Urheberrecht (siehe Quellen), [https://www.spitzer.caltech.edu/image/ssc2008-18a-anatomy-of](https://www.spitzer.caltech.edu/image/ssc2008-18a-anatomy-of-a-busted-comet)[a-busted-comet](https://www.spitzer.caltech.edu/image/ssc2008-18a-anatomy-of-a-busted-comet)

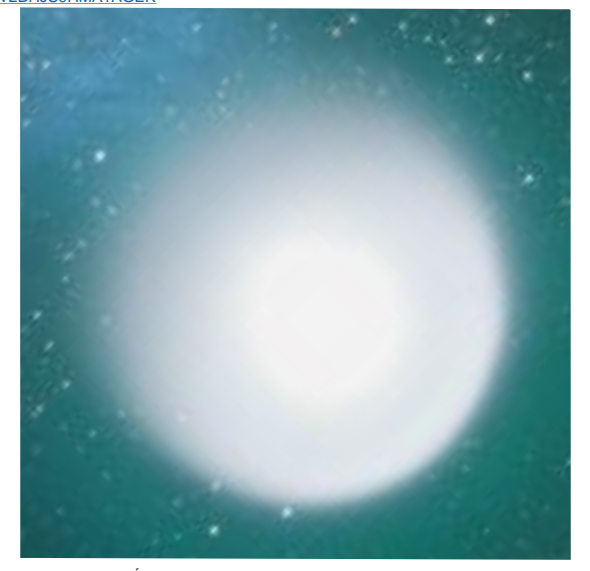

**Credit:** Iván Éder, File:17pHolmes 071104 eder vga.jpg, CC BY-SA 3.0 <https://creativecommons.org/licenses/by-sa/3.0/de/>, <https://commons.wikimedia.org/w/index.php?curid=3119504>

ြ<br>၂  $\omega$  $\bigcirc$  $\circ$  $\circ$  $\circ$  $\begin{pmatrix} 0 \\ 1 \end{pmatrix}$  $\circ$  $\circ$  $\circ$  $\overline{\omega}$  $\circ$  )  $\circ$  )  $\overline{\omega}$  $\acute{\Gamma}$ Ĕ  $\mathsf{r}$  $\overline{I}$  $\circ$  $\Theta$  $\circ$  $\circ$  $\bigcirc$  $\circ$  $\mathsf{P}$  $\circ$  $\circ$  $\circ$  $\bigcirc$  $\bigcirc$  $\boldsymbol{\Theta}$ (9)  $\odot$  $\bigcirc$  $\circ$  $\circ$  $\circ$  $\circ$  $\circ$  $\circ$  $\circ$  $\circledcirc$  $\odot$  $\bigcirc$  $\bigcirc$  $\boldsymbol{\omega}$  $\Gamma$  $\odot$  $\odot$  $\odot$  $\odot$  $\odot$  $\odot$  $\odot$  $\mathsf{P}$  $\odot$  $\circ$  $\circ$  $\odot$  $\odot$  $\boldsymbol{\odot}$  $\Gamma$  $\Gamma$ ٢  $\Gamma$  $\Gamma$ ٢  $\Gamma$  $\overline{I}$  $\Gamma$  $\Gamma$  $\mathsf{P}$  $\circ$  $\mathsf{P}$  $\mathsf{P}$  $\circ$  $\circ$  $\circ$  $\circ$  $\circ$  $\mathsf{P}$  $\mathsf{P}$  $\mathsf{P}$  $\bigcirc$  $\omega$  $\circ$  $\circ$  $\circ$  $\mathsf{P}$  $\circ$  $\circ$  $\mathsf{P}$  $\circ$  $\circ$  $\circ$  $\circ$  $\circ$  $\mathsf{P}$  $\Theta$  $\odot$  $\odot$  $\bigcirc$  $\circ$  $\circ$  $\circ$  $\circ$  $\circ$  $\circ$  $\circ$  $\circ$  $\mathsf{P}$  $\bigcirc$  $\Theta$  $\Gamma$  $\odot$  $\odot$  $\odot$  $\bigcirc$  $\bigcirc$  $\circ$  $\mathsf{P}$  $\circ$  $\circ$  $\circ$  $\circ$  $\circ$  $\circ$  $\odot$  $\Gamma$  $\odot$  $\odot$  $\odot$  $\odot$  $\odot$  $\odot$  $\circ$  $\odot$  $\odot$  $\circ$ 6  $\odot$  $\odot$  $\boldsymbol{\odot}$  $\Gamma$  $\mathsf{r}'$  $\Gamma$ ٢  $\Gamma$  $\Gamma$  $\Gamma$  $\Gamma$  $\Gamma$  $\mathsf{r}$  $\Gamma$  $\Gamma$  $\circ$  $\mathsf{P}$  $\mathsf{P}$  $\circ$  $\circ$  $\circ$  $\circ$  $\circ$  $\circ$  $\mathsf{P}$  $\mathsf{P}$  $\mathsf{P}$  $\bigcirc$  $\omega$  $\circ$  $\circ$  $\circ$  $\circ$  $\circ$  $\circ$  $\circ$  $\circ$  $\mathsf{P}$  $\mathsf{P}$  $\circ$ ၅<br>၂  $\mathsf{P}$  $\bigcirc$  $\odot$  $\circ$  $\circ$  $\circ$  $\circ$  $\circ$  $\circ$  $\circ$  $\circ$  $\circ$  $\circledcirc$  $\mathsf{P}$  $\bigcirc$  $\bigcirc$ <u>၅</u>  $\mathsf{P}$  $\Theta$  $\circ$  $\circ$  $\mathsf{P}$  $\circ$  $\circledcirc$  $\circ$  $\circ$  $\circ$  $\Theta$  $\Theta$  $\bigcirc$ 

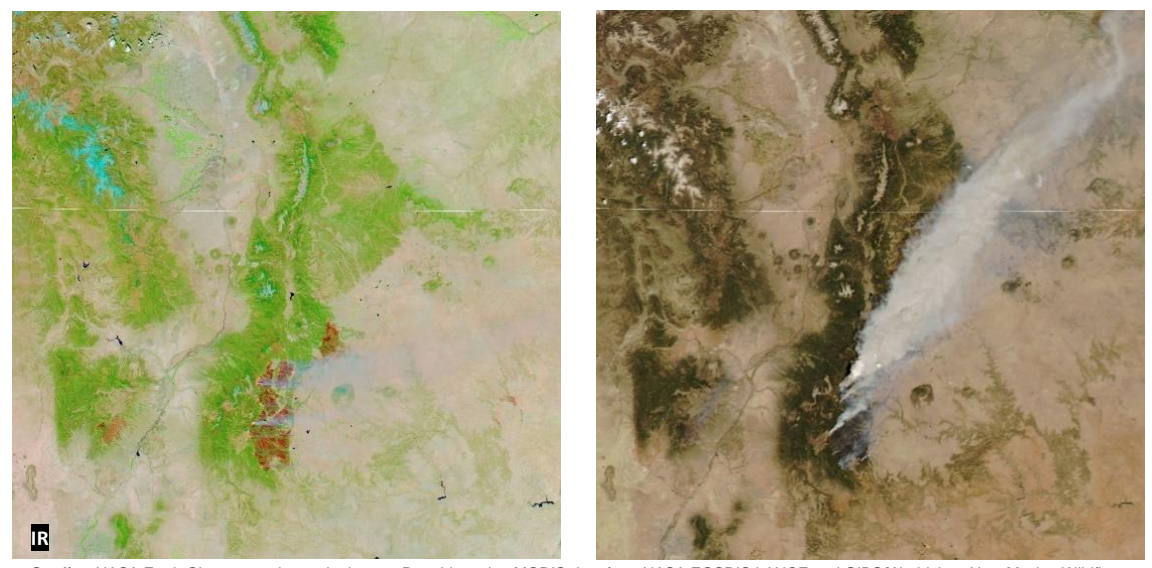

**Credits:** NASA Earth Observatory image by Lauren Dauphin, using MODIS data from NASA EOSDIS LANCE and GIBS/Worldview, New Mexico Wildfire<br>Spawns Fire Cloud, NASA Bildmaterial unterliegt nicht dem Urheberrecht (siehe Quell [wildfire-spawns-fire-cloud](https://earthobservatory.nasa.gov/images/149830/new-mexico-wildfire-spawns-fire-cloud)

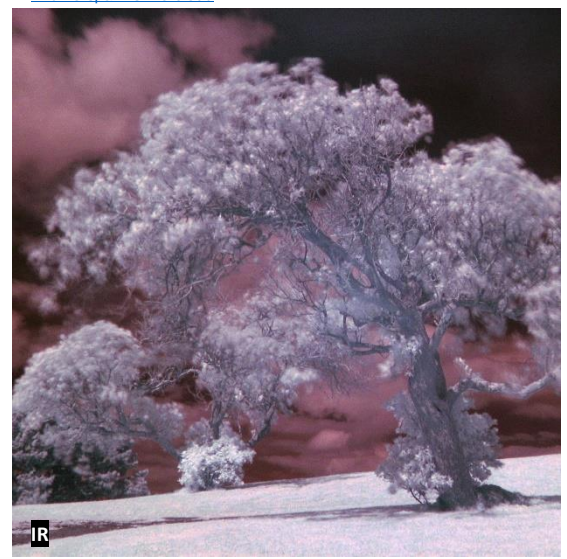

**Credit:** Daniel Schwen, File:Tree example IR.jpg, CC BY-SA 2.5 <https://creativecommons.org/licenses/by-sa/2.5/deed.de>, <https://commons.wikimedia.org/w/index.php?curid=707363>

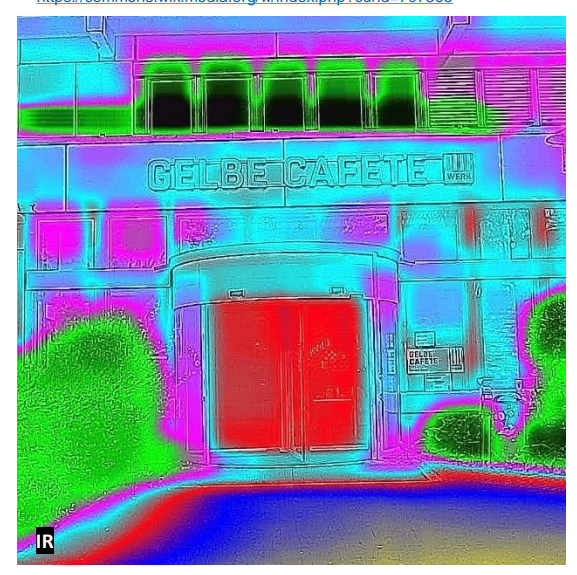

**Die blaue/gelbe Caféte (IR)** von Alexandra Stelten unter CC BY 4.0, <https://creativecommons.org/licenses/by/4.0/deed.de>

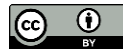

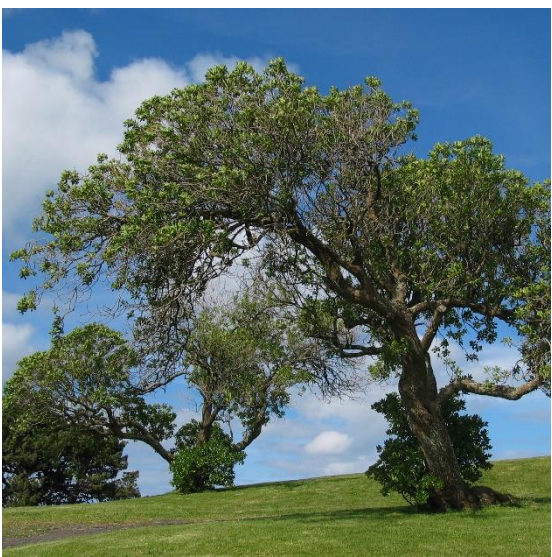

**Credit:** Daniel Schwen, File:Tree example VIS.jpg, CC BY-SA 2.5 <https://creativecommons.org/licenses/by-sa/2.5/deed.de>, <https://commons.wikimedia.org/w/index.php?curid=707365>

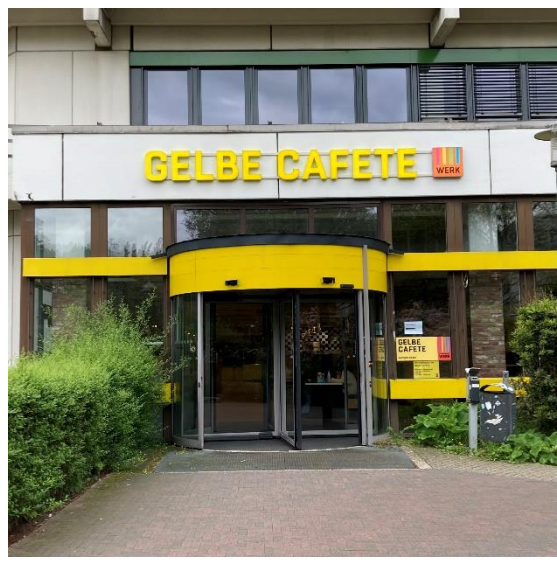

**Die blaue/gelbe Caféte (VIS)** von Alexandra Stelten unter CC BY 4.0, <https://creativecommons.org/licenses/by/4.0/deed.de>

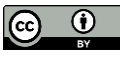

ြ<br>၂  $\omega$  $\bigcirc$  $\circ$  $\circ$  $\circ$  $\begin{pmatrix} 0 \\ 1 \end{pmatrix}$  $\circ$  $\circ$  $\circ$  $\overline{\omega}$  $\circ$  )  $\circ$  )  $\overline{\omega}$  $\acute{\Gamma}$ Ĕ  $\mathsf{r}$  $\overline{I}$  $\circ$  $\Theta$  $\circ$  $\circ$  $\bigcirc$  $\bigcirc$  $\mathsf{P}$  $\circ$  $\circ$  $\circ$  $\bigcirc$  $\bigcirc$  $\boldsymbol{\Theta}$ (9)  $\odot$  $\bigcirc$  $\circ$  $\circ$  $\circ$  $\circ$  $\circ$  $\circ$  $\circ$  $\circledcirc$  $\odot$  $\bigcirc$  $\bigcirc$  $\boldsymbol{\omega}$  $\Gamma$  $\odot$  $\odot$  $\odot$  $\odot$  $\odot$  $\odot$  $\odot$  $\mathsf{P}$  $\odot$  $\circ$  $\circ$  $\odot$  $\odot$  $\boldsymbol{\odot}$  $\Gamma$  $\Gamma$ ٢  $\Gamma$  $\Gamma$ ٢  $\Gamma$  $\overline{I}$  $\Gamma$  $\Gamma$  $\mathsf{P}$  $\circ$  $\mathsf{P}$  $\mathsf{P}$  $\circ$  $\circ$  $\circ$  $\circ$  $\mathsf{P}$  $\mathsf{P}$  $\mathsf{P}$  $\mathsf{P}$  $\bigcirc$  $\omega$  $\circ$  $\circ$  $\circ$  $\mathsf{P}$  $\circ$  $\circ$  $\mathsf{P}$  $\circ$  $\circ$  $\circ$  $\circ$  $\circ$  $\mathsf{P}$  $\Theta$  $\odot$  $\odot$  $\bigcirc$  $\circ$  $\circ$  $\circ$  $\circ$  $\circ$  $\circ$  $\circ$  $\circ$  $\mathsf{P}$  $\bigcirc$  $\Theta$  $\Gamma$  $\odot$  $\odot$  $\odot$  $\bigcirc$  $\bigcirc$  $\circ$  $\mathsf{P}$  $\circ$  $\circ$  $\circ$  $\circ$  $\circ$  $\circ$  $\odot$  $\Gamma$  $\odot$  $\odot$  $\odot$  $\odot$  $\odot$  $\odot$  $\circ$  $\odot$  $\odot$  $\circ$ 6  $\odot$  $\odot$  $\boldsymbol{\odot}$  $\Gamma$  $\mathsf{r}'$  $\Gamma$ ٢  $\Gamma$  $\Gamma$  $\Gamma$  $\Gamma$  $\Gamma$  $\mathsf{r}$  $\Gamma$  $\Gamma$  $\circ$  $\mathsf{P}$  $\mathsf{P}$  $\circ$  $\circ$  $\circ$  $\circ$  $\circ$  $\circ$  $\mathsf{P}$  $\mathsf{P}$  $\mathsf{P}$  $\bigcirc$  $\omega$  $\circ$  $\circ$  $\circ$  $\circ$  $\circ$  $\circ$  $\circ$  $\circ$  $\mathsf{P}$  $\mathsf{P}$  $\degree$ ၅<br>၂  $\mathsf{P}$  $\bigcirc$  $\odot$  $\circ$  $\circ$  $\circ$  $\circ$  $\circ$  $\circ$  $\circ$  $\circ$  $\circ$  $\circledcirc$  $\mathsf{P}$  $\bigcirc$  $\bigcirc$ <u>၅</u>  $\mathsf{P}$  $\Theta$  $\circ$  $\circ$  $\mathsf{P}$  $\circ$  $\bigcirc$  $\circ$  $\circ$  $\circ$  $\Theta$  $\Theta$  $\bigcirc$ 

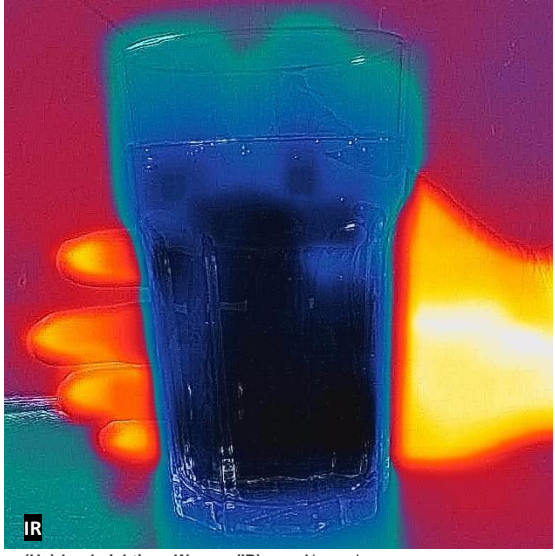

**(Un)durchsichtiges Wasser (IR)** von Alexandra Stelten unter CC BY 4.0, <https://creativecommons.org/licenses/by/4.0/deed.de>

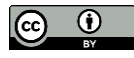

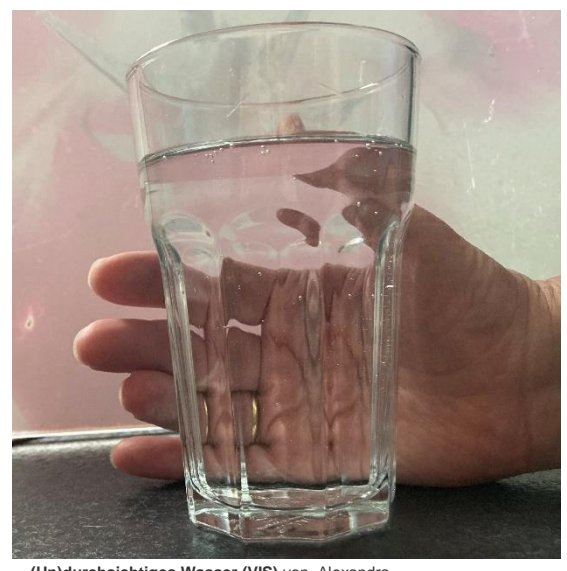

**(Un)durchsichtiges Wasser (VIS)** von Alexandra Stelten unter CC BY 4.0, <https://creativecommons.org/licenses/by/4.0/deed.de>

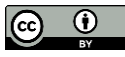

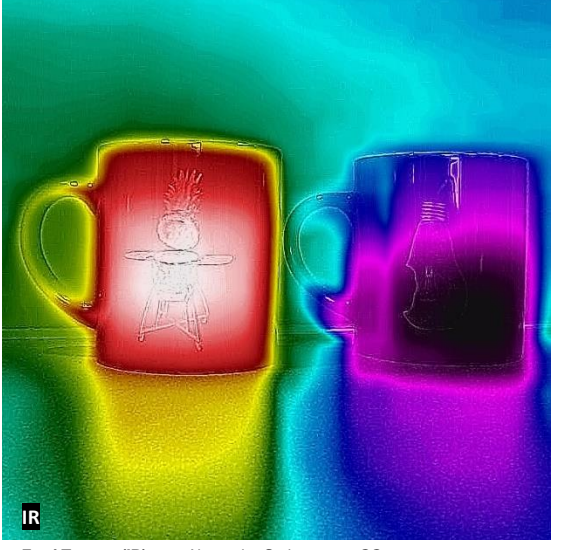

**Zwei Tassen (IR)** von Alexandra Stelten unter CC BY 4.0, <https://creativecommons.org/licenses/by/4.0/deed.de>

 $\bigcirc$  $\odot$ 

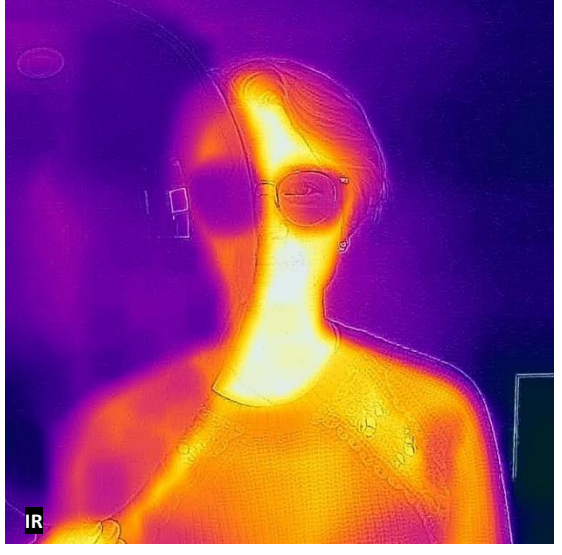

**Alex hinterm Ballon (IR)** von Alexandra Stelten unter CC BY 4.0, <https://creativecommons.org/licenses/by/4.0/deed.de>

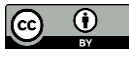

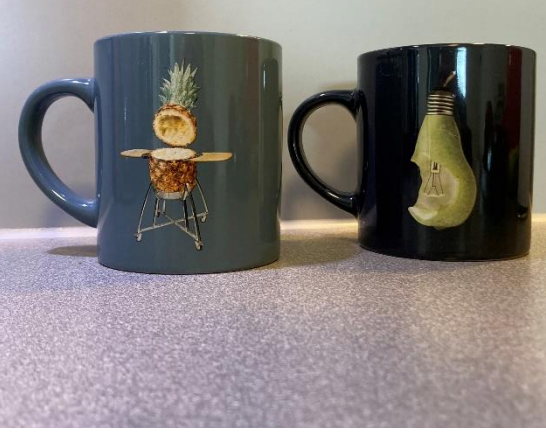

**Zwei Tassen (VIS)** von Alexandra Stelten unter CC BY 4.0, <https://creativecommons.org/licenses/by/4.0/deed.de>  $\overline{(\mathbf{C})}$   $\overline{(\mathbf{C})}$ 

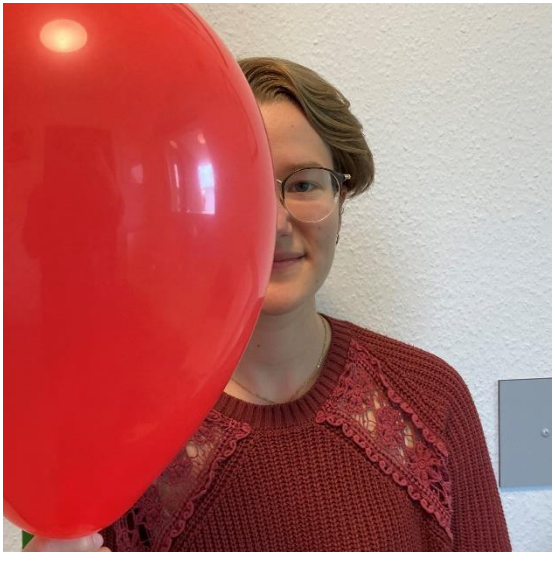

**Alex hinterm Ballom (VIS)** von Alexandra Stelten unter CC BY 4.0, <https://creativecommons.org/licenses/by/4.0/deed.de>

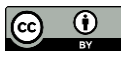

ြ<br>၂  $\omega$  $\bigcirc$  $\circ$  $\circ$  $\circ$  $\begin{pmatrix} 0 \\ 1 \end{pmatrix}$  $\circ$  $\circ$  $\circ$  $\overline{\omega}$  $\circ$  )  $\circ$  )  $\overline{\omega}$  $\acute{\Gamma}$ Ĕ  $\mathsf{r}$  $\overline{1}$  $\circ$  $\Theta$  $\circ$  $\circ$  $\bigcirc$  $\bigcirc$  $\mathsf{P}$  $\circ$  $\circ$  $\circ$  $\bigcirc$  $\bigcirc$  $\boldsymbol{\Theta}$ (9)  $\odot$  $\bigcirc$  $\circ$  $\circ$  $\circ$  $\circ$  $\circ$  $\circ$  $\circ$  $\circledcirc$  $\odot$  $\bigcirc$  $\bigcirc$  $\boldsymbol{\omega}$  $\Gamma$  $\odot$  $\odot$  $\odot$  $\odot$  $\odot$  $\odot$  $\odot$  $\mathsf{P}$  $\odot$  $\circ$  $\circ$  $\odot$  $\odot$  $\boldsymbol{\odot}$  $\Gamma$  $\Gamma$ ٢  $\Gamma$  $\Gamma$ ٢  $\Gamma$  $\overline{I}$  $\Gamma$  $\Gamma$  $\mathsf{P}$  $\circ$  $\mathsf{P}$  $\mathsf{P}$  $\circ$  $\circ$  $\circ$  $\circ$  $\circ$  $\mathsf{P}$  $\mathsf{P}$  $\mathsf{P}$  $\bigcirc$  $\omega$  $\circ$  $\circ$  $\circ$  $\mathsf{P}$  $\circ$  $\circ$  $\mathsf{P}$  $\circ$  $\circ$  $\circ$  $\circ$  $\circ$  $\mathsf{P}$  $\Theta$  $\odot$  $\odot$  $\bigcirc$  $\circ$  $\circ$  $\circ$  $\circ$  $\circ$  $\circ$  $\circ$  $\circ$  $\mathsf{P}$  $\bigcirc$  $\Theta$  $\Gamma$  $\odot$  $\odot$  $\odot$  $\bigcirc$  $\bigcirc$  $\circ$  $\mathsf{P}$  $\circ$  $\circ$  $\circ$  $\circ$  $\circ$  $\circ$  $\odot$  $\Gamma$  $\odot$  $\odot$  $\odot$  $\odot$  $\odot$  $\odot$  $\circ$  $\odot$  $\odot$  $\circ$ 6  $\odot$  $\odot$  $\boldsymbol{\odot}$  $\Gamma$  $\mathsf{r}'$  $\Gamma$ ٢  $\Gamma$  $\Gamma$  $\Gamma$  $\Gamma$  $\Gamma$  $\mathsf{r}$  $\Gamma$  $\Gamma$  $\circ$  $\mathsf{P}$  $\mathsf{P}$  $\circ$  $\circ$  $\circ$  $\circ$  $\circ$  $\circ$  $\mathsf{P}$  $\mathsf{P}$  $\mathsf{P}$  $\bigcirc$  $\omega$  $\circ$  $\circ$  $\circ$  $\circ$  $\circ$  $\circ$  $\circ$  $\circ$  $\mathsf{P}$  $\mathsf{P}$  $\circ$ ၅<br>၂  $\mathsf{P}$  $\bigcirc$  $\odot$  $\circ$  $\circ$  $\circ$  $\circ$  $\circ$  $\circ$  $\circ$  $\circ$  $\circ$  $\circledcirc$  $\mathsf{P}$  $\bigcirc$  $\bigcirc$ <u>၅</u>  $\mathsf{P}$  $\Theta$  $\circ$  $\circ$  $\mathsf{P}$  $\circ$  $\bigcirc$  $\circ$  $\circ$  $\circ$  $\Theta$  $\Theta$  $\bigcirc$ 

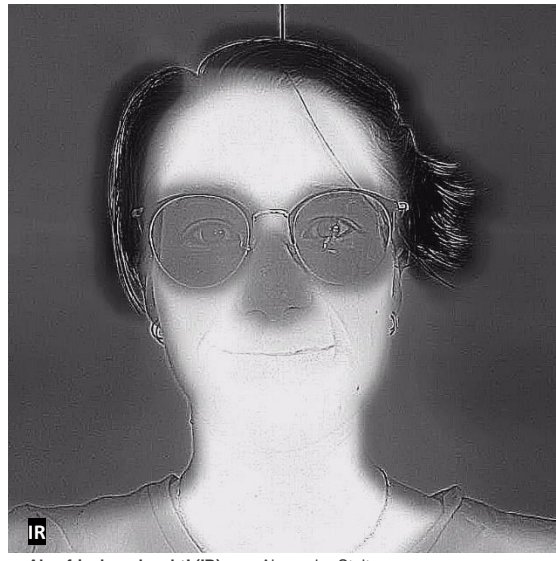

**Alex frisch geduscht! (IR)** von Alexandra Stelten unter CC BY 4.0,

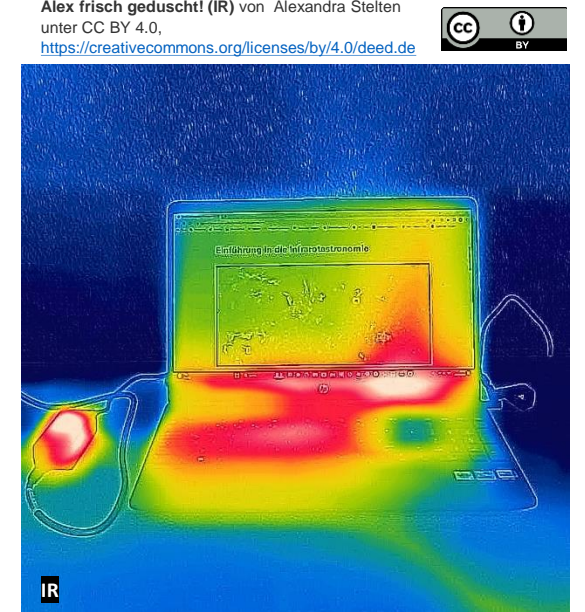

**Warme Technik (IR)** von Alexandra Stelten unter CC BY 4.0, <https://creativecommons.org/licenses/by/4.0/deed.de>

 $\circled{c}$   $\circled{v}$ 

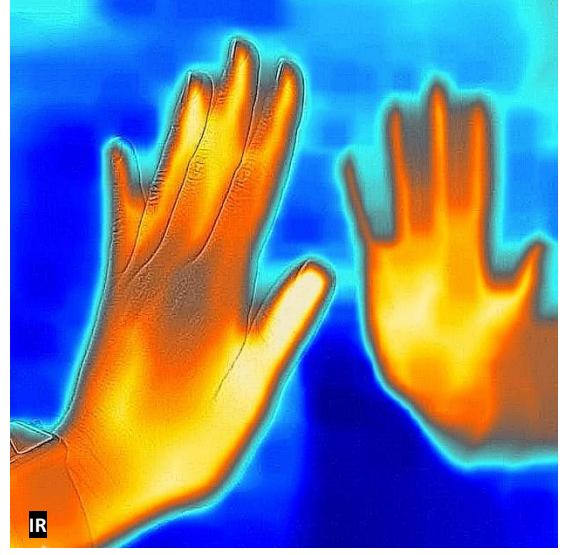

**High Five! (IR)** von Alexandra Stelten unter CC BY 4.0, <https://creativecommons.org/licenses/by/4.0/deed.de>

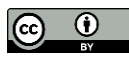

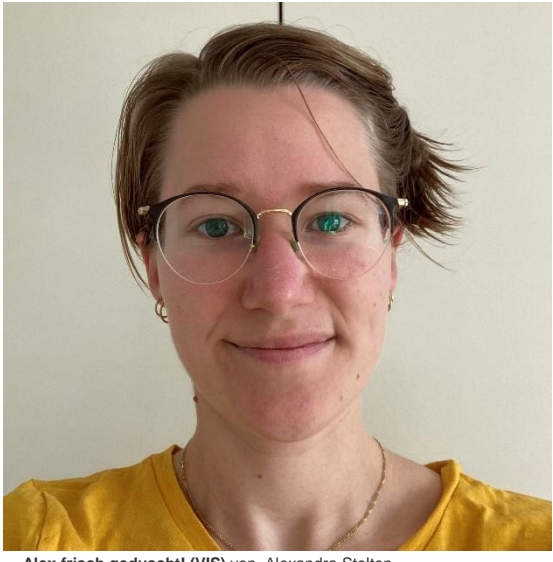

**Alex frisch geduscht! (VIS)** von Alexandra Stelten unter CC BY 4.0, <https://creativecommons.org/licenses/by/4.0/deed.de>

 $\frac{1}{\frac{1}{2}}$  $\odot$ 

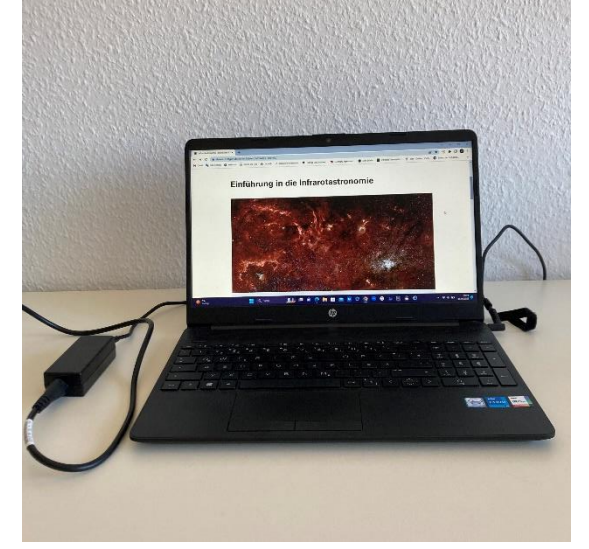

**Warme Technik (VIS)** von Alexandra Stelten unter CC BY 4.0, <https://creativecommons.org/licenses/by/4.0/deed.de>

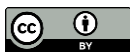

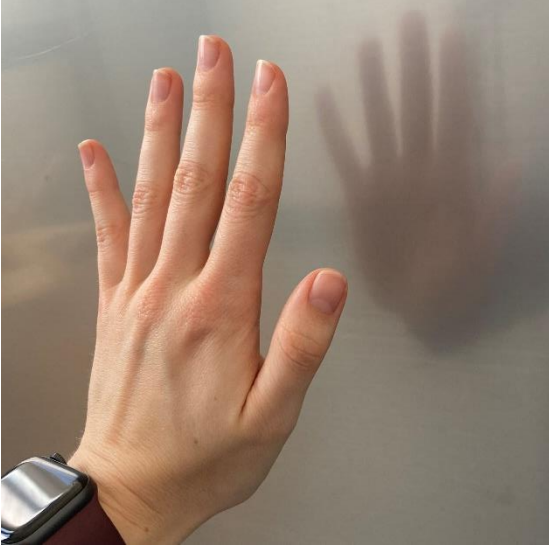

**High Five! (VIS)** von Alexandra Stelten unter CC BY 4.0, <https://creativecommons.org/licenses/by/4.0/deed.de>

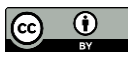

ြ<br>၂  $\omega$  $\bigcirc$  $\circ$  $\circ$  $\circ$  $\begin{pmatrix} 0 \\ 1 \end{pmatrix}$  $\circ$  $\circ$  $\circ$  $\overline{\omega}$  $\circ$  )  $\circ$  )  $\overline{\omega}$  $\acute{\Gamma}$ Ĕ  $\mathsf{r}$  $\overline{1}$  $\circ$  $\bigcirc$  $\circ$  $\circ$  $\bigcirc$  $\bigcirc$  $\mathsf{P}$  $\circ$  $\circ$  $\circ$  $\bigcirc$  $\bigcirc$  $\boldsymbol{\Theta}$ (9)  $\odot$  $\bigcirc$  $\circ$  $\circ$  $\circ$  $\circ$  $\circ$  $\circ$  $\circ$  $\circledcirc$  $\odot$  $\bigcirc$  $\bigcirc$  $\boldsymbol{\omega}$  $\Gamma$  $\odot$  $\odot$  $\odot$  $\odot$  $\odot$  $\odot$  $\odot$  $\mathsf{P}$  $\odot$  $\circ$  $\circ$  $\odot$  $\odot$  $\boldsymbol{\odot}$  $\Gamma$  $\Gamma$ ٢  $\Gamma$  $\Gamma$ ٢  $\Gamma$  $\overline{I}$  $\Gamma$  $\Gamma$  $\mathsf{P}$  $\circ$  $\mathsf{P}$  $\mathsf{P}$  $\circ$  $\circ$  $\circ$  $\circ$  $\circ$  $\mathsf{P}$  $\mathsf{P}$  $\mathsf{P}$  $\bigcirc$  $\omega$  $\circ$  $\circ$  $\circ$  $\mathsf{P}$  $\circ$  $\circ$  $\mathsf{P}$  $\circ$  $\circ$  $\circ$  $\circ$  $\circ$  $\mathsf{P}$  $\Theta$  $\odot$  $\odot$  $\bigcirc$  $\circ$  $\circ$  $\circ$  $\circ$  $\circ$  $\circ$  $\circ$  $\circ$  $\mathsf{P}$  $\bigcirc$  $\Theta$  $\Gamma$  $\odot$  $\odot$  $\odot$  $\bigcirc$  $\bigcirc$  $\circ$  $\mathsf{P}$  $\circ$  $\circ$  $\circ$  $\circ$  $\circ$  $\circ$  $\odot$  $\Gamma$  $\odot$  $\odot$  $\odot$  $\odot$  $\odot$  $\odot$  $\circ$  $\odot$  $\odot$  $\circ$ 6  $\odot$  $\odot$  $\boldsymbol{\odot}$  $\Gamma$  $\mathsf{r}'$  $\Gamma$ ٢  $\Gamma$  $\Gamma$  $\Gamma$  $\Gamma$  $\Gamma$  $\mathsf{r}$  $\Gamma$  $\Gamma$  $\circ$  $\mathsf{P}$  $\mathsf{P}$  $\circ$  $\circ$  $\circ$  $\circ$  $\circ$  $\circ$  $\mathsf{P}$  $\mathsf{P}$  $\mathsf{P}$  $\bigcirc$  $\omega$  $\circ$  $\circ$  $\circ$  $\circ$  $\circ$  $\circ$  $\circ$  $\circ$  $\mathsf{P}$  $\mathsf{P}$  $\circ$ ၅<br>၂  $\mathsf{P}$  $\bigcirc$  $\odot$  $\circ$  $\circ$  $\circ$  $\circ$  $\circ$  $\circ$  $\circ$  $\circ$  $\circ$  $\circledcirc$  $\mathsf{P}$  $\bigcirc$  $\bigcirc$ <u>၅</u>  $\mathsf{P}$  $\Theta$  $\circ$  $\circ$  $\mathsf{P}$  $\circ$  $\bigcirc$  $\circ$  $\circ$  $\circ$  $\Theta$  $\Theta$  $\bigcirc$ 

### **Blick in die Milchstraße 1986 (Das Auge Gottes**

Die Milchstraße ist eine Galaxie, eine große flache Scheibe aus vielen Sternen. Unsere Sonne ist einer davon. Am Himmel sieht die Milchstraße wie ein milchiges Band aus, daher ihr Name. Die Milchstraße ist von Dunkelwolken durchzogen, die das sichtbare Licht der Sterne hinter Ihnen absorbieren. Die Dunkelwolken transmittieren jedoch zum großen Teil Infrarotstrahlung, daher kann man auf der Infrarotaufnahme viel mehr Sterne erkennen.

Dieser Nebel sieht ein bisschen aus wie ein Auge. Tatsächlich ist es eine Gaswolke, die von einem sterbenden Stern abgestoßen wurde, als dieser in sich zusammengefallen und zu einem weißen Zwerg geworden ist. Der weiße Zwerg ist in der Mitte der Gaswolken zu sehen. Im Infrarotbild ist die blaue Gaswolke nahezu transparent, da sie Infrarotlicht transmittiert. Außerdem erkennt man im Infrarotbild feine Fasern aus kaltem Gas.

# **Die südliche Feuerradgalaxie**

Hier sehen wir eine spiralförmige Galaxie, also eine große Ansammlung von Sternen. Die Galaxie ist durchzogen von dunklen Staubwolken sowie rosaund blauleuchtenden Gaswolken. Das rosafarbene Licht kommt von jungen Sternen. Diese Sterne kann man im Infrarotbild besser, also als einzelne Punkte, erkennen, da ihre Infrarotstrahlung von den Gaswolken transmittiert wird. Die Gaswolken sieht man dann aber nicht mehr so gut.

### **Jupiter**

Der Jupiter ist der größte Planet unseres Sonnensystems und besteht größtenteils aus Gas. Jupiter ist gestreift: Auf seiner Oberfläche kann man weiße und rotbraune Bänder erkennen. Die hellen Bänder werden Zonen genannt, die dunkleren Gürtel. Im Infrarotbild erscheinen die Gürtel hell und die Zonen dunkel. Daraus kann man schließen, dass die Gürtel viel wärmer sind als die Zonen.

### **Die Säulen der Schöpfung Komet Holmes**

Im Adlernebel kann man drei Staubsäulen erkennen, die auch "Säulen der Schöpfung" genannt werden. Sie heißen so, weil hier gerade ständig neue Sterne entstehen. Im Infrarotbild erscheinen die Säulen halb durchsichtig, da sie Infrarotlicht teils transmittieren. Man kann hinter Ihnen eine Vielzahl an Sternen sehen, deren sichtbares Licht vom Staub absorbiert wird. An den Spitzen der linken und mittleren Säule kann man neu entstandene Sterne erkennen.

Kometen verlieren Staub und Gas, wenn sie sich der Sonne nähern und reflektieren das Sonnenlicht. Weit entfernt von der Sonne sind sie feste, aber kleine Körper aus Staub und Eis. 2007 verlor der Komet Holmes plötzlich sehr viel Staub und Gas und wurde millionenfach heller. Im Infrarotbild kann man den sehr kleinen Kern des Kometen besser von den Staub- und Gaswolken ringsherum unterscheiden und damit besser untersuchen.

ြ<br>၂  $\omega$  $\bigcirc$  $\circ$  $\circ$  $\circ$  $\begin{pmatrix} 0 \\ 1 \end{pmatrix}$  $\circ$  $\circ$  $\circ$  $\overline{\omega}$  $\circ$  )  $\circ$  )  $\overline{\omega}$  $\acute{\Gamma}$ Ĕ  $\mathsf{r}$  $\overline{1}$  $\circ$  $\bigcirc$  $\circ$  $\circ$  $\bigcirc$  $\bigcirc$  $\mathsf{P}$  $\circ$  $\circ$  $\circ$  $\bigcirc$  $\bigcirc$  $\boldsymbol{\Theta}$ (9)  $\odot$  $\circ$  $\circ$  $\circ$  $\circ$  $\circ$  $\circ$  $\circ$  $\circ$  $\circledcirc$  $\odot$  $\bigcirc$  $\bigcirc$  $\boldsymbol{\omega}$  $\Gamma$  $\odot$  $\odot$  $\odot$  $\odot$  $\odot$  $\odot$  $\odot$  $\mathsf{P}$  $\odot$  $\circ$  $\circ$  $\odot$  $\odot$  $\boldsymbol{\odot}$  $\Gamma$  $\Gamma$ ٢  $\Gamma$  $\Gamma$ ٢  $\Gamma$  $\overline{I}$  $\Gamma$  $\Gamma$  $\mathsf{P}$  $\circ$  $\mathsf{P}$  $\mathsf{P}$  $\circ$  $\circ$  $\circ$  $\circ$  $\circ$  $\mathsf{P}$  $\mathsf{P}$  $\mathsf{P}$  $\bigcirc$  $\omega$  $\circ$  $\circ$  $\circ$  $\mathsf{P}$  $\circ$  $\circ$  $\mathsf{P}$  $\circ$  $\circ$  $\circ$  $\circ$  $\mathsf{P}$  $\mathsf{P}$  $\Theta$  $\odot$  $\odot$  $\bigcirc$  $\circ$  $\circ$  $\circ$  $\circ$  $\circ$  $\circ$  $\circ$  $\circ$  $\mathsf{P}$  $\bigcirc$  $\Theta$  $\Gamma$  $\odot$  $\odot$  $\odot$  $\bigcirc$  $\bigcirc$  $\circ$  $\mathsf{P}$  $\circ$  $\circ$  $\circ$  $\circ$  $\circ$  $\circ$  $\odot$  $\Gamma$  $\odot$  $\odot$  $\odot$  $\odot$  $\odot$  $\odot$  $\circ$  $\odot$  $\odot$  $\circ$ 6  $\odot$  $\odot$  $\boldsymbol{\odot}$  $\Gamma$  $\mathsf{r}'$  $\Gamma$ ٢  $\Gamma$  $\Gamma$  $\Gamma$  $\Gamma$  $\Gamma$  $\mathsf{r}$  $\Gamma$  $\Gamma$  $\circ$  $\mathsf{P}$  $\mathsf{P}$  $\circ$  $\circ$  $\circ$  $\circ$  $\circ$  $\circ$  $\mathsf{P}$  $\mathsf{P}$  $\mathsf{P}$  $\bigcirc$  $\omega$  $\circ$  $\circ$  $\circ$  $\circ$  $\circ$  $\circ$  $\circ$  $\circ$  $\mathsf{P}$  $\mathsf{P}$  $\circ$ ၅<br>၂  $\mathsf{P}$  $\bigcirc$  $\odot$  $\circ$  $\circ$  $\circ$  $\circ$  $\circ$  $\circ$  $\circ$  $\circ$  $\circ$  $\circledcirc$  $\mathsf{P}$  $\bigcirc$  $\mathsf{P}$ <u>၅</u>  $\mathsf{P}$  $\Theta$  $\circ$  $\circ$  $\mathsf{P}$  $\circ$  $\bigcirc$  $\circ$  $\circ$  $\circ$  $\Theta$  $\Theta$  $\bigcirc$ 

## **Waldbrand in New Mexico Grün zu Weiß**

Die Satellitenaufnahmen zeigen den bisher größten Waldbrand in New Mexico, einem Bundesstaat in den USA. Auf dem Foto im sichtbaren Bereich erkennt man die Rauchwolken. Das Feuer selbst kann man nicht sehen, da der Qualm das sichtbare Licht absorbiert. In der Infrarotaufnahme sind die Rauchwolken jedoch durchsichtig, sodass man das heiße Feuer gut erkennen kann. Das liegt daran, dass der Qualm Infrarotlicht transmittiert.

Das Foto eines Baumes sieht im Infraroten ganz anders aus: Die grünen Blätter reflektieren viel von dem infraroten Licht, das von der Sonne kommt. Dieses Phänomen wird nach seinem Entdecker R. W. Wood auch "Wood-Effekt" genannt. In den für das Infrarotbild gewählten Falschfarben erscheinen die Blätter daher weiß. Der Himmel hingegen reflektiert kaum infrarotes Licht und erscheint daher dunkel.

Die Gelbe Caféte ist ein Lieblingsort vieler Studierender an der Uni Essen. Durch eine Drehtür kommt man rein und raus. Und auch warme Luft kommt hier raus. Im Infraroten erkennt man, dass die Drehtür wärmer ist als die die Wände und Fenster, das heißt, sie isoliert nicht gut: Hier entweicht die meiste Wärme.

In den gewählten Falschfarben ist die gelbe Cafete gar nicht mehr gelb, sondern hellblau.

# **Die blaue/gelbe Caféte (Un)durchsichtiges Wasser**

Durch ein Glas Wasser können wir durchsehen und die Gegenstände dahinter erkennen. Das Licht, dass vom Gegenstand dahinter kommt, wird am Glas und am Wasser gebrochen, sodass uns die Gegenstände verzerrt erscheinen. Für die Wärmebildkamera ist das Wasserglas jedoch nicht transparent: Man kann die warme Hand hinter dem kalten Wasser nicht mehr sehen. Das liegt daran, dass Wasser Licht im Infrarotbereich nahezu vollständig absorbiert.

Heißt oder kalt? Ein Blick auf die Tasse verrät uns noch nicht den Inhalt. Das Infrarotbild bzw. Wärmebild aber zeigt: In der linken Tasse befindet sich etwas Warmes, in der rechten etwas Kaltes. Auch der Füllstand ist zu erkennen: Die linke Tasse ist voll, die rechte halbleer (oder halbvoll?).

### **Zwei Tassen Alex hinterm Ballon**

Wenn du einen Ballon vor dein Gesicht hältst, kann dein Gegenüber dein Gesicht nicht sehen. Na Logo, der Ballon ist ja nicht durchsichtig! Das gilt aber nur im sichtbaren Bereich, da sichtbares Licht vom Ballon absorbiert wird. Infrarotes Licht wird vom Ballon transmittiert. Deshalb kannst du im Wärmebild auch den Teil der Person sehen, der hinter dem Ballon versteckt ist.

ြ<br>၂  $\omega$  $\bigcirc$  $\circ$  $\circ$  $\circ$  $\begin{pmatrix} 0 \\ 1 \end{pmatrix}$  $\circ$  $\circ$  $\circ$  $\overline{\omega}$  $\circ$  )  $\circ$  )  $\overline{\omega}$  $\acute{\Gamma}$ Ĕ  $\mathsf{r}$  $\overline{1}$  $\circ$  $\bigcirc$  $\circ$  $\circ$  $\bigcirc$  $\circ$  $\mathsf{P}$  $\circ$  $\circ$  $\circ$  $\bigcirc$  $\bigcirc$  $\boldsymbol{\Theta}$ (9)  $\odot$  $\bigcirc$  $\circ$  $\circ$  $\circ$  $\circ$  $\circ$  $\circ$  $\circ$  $\circledcirc$  $\odot$  $\bigcirc$  $\bigcirc$  $\boldsymbol{\omega}$  $\Gamma$  $\odot$  $\odot$  $\odot$  $\odot$  $\odot$  $\odot$  $\odot$  $\mathsf{P}$  $\odot$  $\circ$  $\circ$  $\odot$  $\odot$  $\boldsymbol{\odot}$  $\Gamma$  $\Gamma$ ٢  $\Gamma$  $\Gamma$ ٢  $\Gamma$  $\overline{I}$  $\Gamma$  $\Gamma$  $\mathsf{P}$  $\mathsf{P}$  $\mathsf{P}$  $\mathsf{P}$  $\circ$  $\circ$  $\circ$  $\circ$  $\circ$  $\mathsf{P}$  $\mathsf{P}$  $\mathsf{P}$  $\bigcirc$  $\omega$  $\circ$  $\circ$  $\circ$  $\mathsf{P}$  $\circ$  $\circ$  $\mathsf{P}$  $\circ$  $\circ$  $\circ$  $\circ$  $\mathsf{P}$  $\mathsf{P}$  $\Theta$  $\odot$  $\odot$  $\bigcirc$  $\circ$  $\circ$  $\circ$  $\circ$  $\circ$  $\circ$  $\circ$  $\circ$  $\mathsf{P}$  $\bigcirc$  $\Theta$  $\Gamma$  $\odot$  $\odot$  $\odot$  $\bigcirc$  $\bigcirc$  $\circ$  $\mathsf{P}$  $\circ$  $\circ$  $\circ$  $\circ$  $\circ$  $\circ$  $\odot$  $\Gamma$  $\odot$  $\odot$  $\odot$  $\odot$  $\odot$  $\odot$  $\circ$  $\odot$  $\odot$  $\circ$ 6  $\odot$  $\odot$  $\boldsymbol{\odot}$  $\Gamma$  $\mathsf{r}'$  $\Gamma$ ٢  $\Gamma$  $\Gamma$  $\Gamma$  $\Gamma$  $\Gamma$  $\mathsf{r}$  $\Gamma$  $\Gamma$  $\circ$  $\mathsf{P}$  $\mathsf{P}$  $\circ$  $\circ$  $\circ$  $\circ$  $\circ$  $\circ$  $\mathsf{P}$  $\mathsf{P}$  $\mathsf{P}$  $\bigcirc$  $\omega$  $\circ$  $\circ$  $\circ$  $\circ$  $\circ$  $\circ$  $\circ$  $\circ$  $\mathsf{P}$  $\mathsf{P}$  $\circ$ ၅<br>၂  $\mathsf{P}$  $\bigcirc$  $\odot$  $\circ$  $\circ$  $\circ$  $\circ$  $\circ$  $\circ$  $\circ$  $\circ$  $\circ$  $\circledcirc$  $\mathsf{P}$  $\bigcirc$  $\bigcirc$ <u>၅</u>  $\mathsf{P}$  $\Theta$  $\circ$  $\circ$  $\mathsf{P}$  $\circ$  $\bigcirc$  $\circ$  $\circ$  $\circ$  $\Theta$  $\Theta$  $\bigcirc$ 

# **Alex frisch geduscht! Warme Technik**

Nach dem Duschen sind Alex' Haare noch nass. Sie erscheinen im Foto im sichtbaren Bereich etwas dunkler. Im Infrarotbild sind sie schwarz, weil sie am kältesten sind. Alex Nase ist auch etwas kühler. Deshalb erscheint sie dunkelgrau.

Die Brille sieht auch dunkelgrau aus, wie eine Sonnenbrille – ist aber keine: Sie absorbiert etwas von der infraroten Strahlung beziehungsweise der Wärme, die Alex abgibt.

Elektrische Geräte wie Computer und Smartphones werden warm, wenn man sie benutzt. Das liegt an der elektrischen Energie, die teils in Wärme umgewandelt wird. Der Laptop auf dem Infrarotfoto ist knapp über der Tastatur besonders warm. Auch das Netzgerät neben dem Laptop wird beim Laden heiß.

Der Text und das Bild der geöffneten Internetseite ist in der Infrarotaufnahme nicht mehr erkennbar.

### **High Five!**

Wenn du deine Hand vor eine raue Aluminiumplatte hältst, kannst du nur eine schwache Reflexion deiner Hand erkennen. Sie ist wie ein milchiger Spiegel.

Aluminium reflektiert aber auch Infrarotlicht, sogar mehr als sichtbares Licht. Im Infrarotbild kann man die Reflexion deiner Hand deutlicher erkennen. Es sieht es aus, als würde dir jemand ein High-Five geben!

ြ<br>၂  $\omega$  $\bigcirc$  $\circ$  $\circ$  $\circ$  $\begin{pmatrix} 0 \\ 1 \end{pmatrix}$  $\circ$  $\circ$  $\circ$  $\overline{\omega}$  $\circ$  )  $\circ$  )  $\overline{\omega}$  $\acute{\Gamma}$ Ĕ  $\mathsf{r}$  $\overline{1}$  $\circ$  $\bigcirc$  $\circ$  $\circ$  $\bigcirc$  $\bigcirc$  $\mathsf{P}$  $\circ$  $\circ$  $\circ$  $\bigcirc$  $\bigcirc$  $\boldsymbol{\Theta}$ (9)  $\odot$  $\circ$  $\circ$  $\circ$  $\circ$  $\circ$  $\circ$  $\circ$  $\circ$  $\circledcirc$  $\odot$  $\bigcirc$  $\bigcirc$  $\boldsymbol{\omega}$  $\Gamma$  $\odot$  $\odot$  $\odot$  $\odot$  $\odot$  $\odot$  $\odot$  $\mathsf{P}$  $\odot$  $\circ$  $\circ$  $\odot$  $\odot$  $\boldsymbol{\odot}$  $\Gamma$  $\Gamma$ ٢  $\Gamma$  $\Gamma$ ٢  $\Gamma$  $\overline{I}$  $\Gamma$  $\Gamma$  $\mathsf{P}$  $\mathsf{P}$  $\mathsf{P}$  $\mathsf{P}$  $\circ$  $\circ$  $\circ$  $\circ$  $\circ$  $\mathsf{P}$  $\mathsf{P}$  $\mathsf{P}$  $\bigcirc$  $\omega$  $\circ$  $\circ$  $\circ$  $\mathsf{P}$  $\circ$  $\circ$  $\mathsf{P}$  $\circ$  $\circ$  $\circ$  $\circ$  $\circ$  $\mathsf{P}$  $\Theta$  $\odot$  $\odot$  $\bigcirc$  $\circ$  $\circ$  $\circ$  $\circ$  $\circ$  $\circ$  $\circ$  $\circ$  $\mathsf{P}$  $\bigcirc$  $\Theta$  $\Gamma$  $\odot$  $\odot$  $\odot$  $\bigcirc$  $\bigcirc$  $\circ$  $\mathsf{P}$  $\circ$  $\circ$  $\circ$  $\circ$  $\circ$  $\circ$  $\odot$  $\Gamma$  $\odot$  $\odot$  $\odot$  $\odot$  $\odot$  $\odot$  $\circ$  $\odot$  $\odot$  $\circ$ 6  $\odot$  $\odot$  $\boldsymbol{\odot}$  $\Gamma$  $\mathsf{r}'$  $\Gamma$ ٢  $\Gamma$  $\Gamma$  $\Gamma$  $\Gamma$  $\Gamma$  $\mathsf{r}$  $\Gamma$  $\Gamma$  $\circ$  $\mathsf{P}$  $\mathsf{P}$  $\circ$  $\circ$  $\circ$  $\circ$  $\circ$  $\circ$  $\mathsf{P}$  $\mathsf{P}$  $\mathsf{P}$  $\bigcirc$  $\omega$  $\circ$  $\circ$  $\circ$  $\circ$  $\circ$  $\circ$  $\circ$  $\circ$  $\mathsf{P}$  $\mathsf{P}$  $\circ$ ၅<br>၂  $\mathsf{P}$  $\bigcirc$  $\odot$  $\circ$  $\circ$  $\circ$  $\circ$  $\circ$  $\circ$  $\circ$  $\circ$  $\circ$  $\circledcirc$  $\mathsf{P}$  $\bigcirc$  $\mathsf{P}$ <u>၅</u>  $\mathsf{P}$  $\Theta$  $\circ$  $\circ$  $\mathsf{P}$  $\circ$  $\bigcirc$  $\circ$  $\circ$  $\circ$  $\Theta$  $\Theta$  $\bigcirc$ 

### **Blick in die Milchstraße Manuel Das Auge Gottes**

Die Milchstraße ist eine Galaxie, eine große flache Scheibe aus vielen Sternen. Unsere Sonne ist einer davon. Am Himmel sieht die Milchstraße wie ein milchiges Band aus, daher ihr Name. Dunkelwolken verhindern, dass sichtbares Licht durch sie hindurch kommt. Die Dunkelwolken sind jedoch zum großen Teil durchlässig für Infrarotstrahlung, sodass man auf der Infrarotaufnahme viel mehr Sterne erkennen kann.

Dieser Nebel sieht ein bisschen aus wie ein Auge. Tatsächlich ist es eine Gaswolke. Die Gaswolke wurde von einem sterbenden Stern abgestoßen, als dieser in sich zusammengefallen und zu einem weißen Zwerg geworden ist.

Der weiße Zwerg ist in der Mitte der Gaswolken zu sehen. Im Infrarotbild erkennt man in der Gaswolke feine Fasern aus kaltem Gas.

## **Die südliche Feuerradgalaxie**

Hier sehen wir eine spiralförmige Galaxie, also eine große Ansammlung von Sternen. Die Galaxie ist durchzogen von dunklen Staubwolken sowie rosaund blauleuchtenden Gaswolken. Das rosafarbene Licht kommt von jungen Sternen. Diese Sterne kann man im Infrarotbild besser, also als einzelne Punkte, erkennen, da ihre Infrarotstrahlung durch die Gaswolken hindurch dringt. Die Gaswolken sieht man dann aber nicht mehr so gut.

### **Jupiter**

Der Jupiter ist der größte Planet unseres Sonnensystems und besteht größtenteils aus Gas. Jupiter ist gestreift: Auf seiner Oberfläche kann man weiße und rotbraune Bänder erkennen. Die hellen Bänder werden Zonen genannt, die dunkleren Gürtel. Im Infrarotbild erscheinen die Gürtel hell und die Zonen dunkel. Daraus kann man schließen, dass die Gürtel viel wärmer sind als die Zonen.

### **Die Säulen der Schöpfung Manuel Komet Holmes**

Im Adlernebel kann man drei Staubsäulen erkennen, die auch "Säulen der Schöpfung" genannt werden. Sie heißen so, weil hier gerade ständig neue Sterne entstehen.

Im Infrarotbild erscheinen die Säulen halb durchsichtig und man kann eine Vielzahl an Sternen sehen, die im sichtbaren Bereich vom Staub verdeckt werden. An den Spitzen der linken und mittleren Säule kann man neu entstandene Sterne erkennen.

Kometen verlieren Staub und Gas, wenn sie sich der Sonne nähern und reflektieren das Sonnenlicht. Weit entfernt von der Sonne sind sie feste, aber kleine Körper aus Staub und Eis. 2007 verlor der Komet Holmes plötzlich sehr viel Staub und Gas und wurde millionenfach heller. Im Infrarotbild kann man den sehr kleinen Kern des Kometen besser von den Staub- und Gaswolken ringsherum unterscheiden und damit besser untersuchen.

ြ<br>၂  $\omega$  $\bigcirc$  $\circ$  $\circ$  $\circ$  $\begin{pmatrix} 0 \\ 1 \end{pmatrix}$  $\circ$  $\circ$  $\circ$  $\overline{\omega}$  $\circ$  )  $\circ$  )  $\overline{\omega}$  $\acute{\Gamma}$ Ĕ  $\mathsf{r}$  $\overline{1}$  $\circ$  $\bigcirc$  $\circ$  $\circ$  $\bigcirc$  $\circ$  $\mathsf{P}$  $\circ$  $\circ$  $\circ$  $\bigcirc$  $\bigcirc$  $\boldsymbol{\Theta}$ (9)  $\odot$  $\bigcirc$  $\circ$  $\circ$  $\circ$  $\circ$  $\circ$  $\circ$  $\circ$  $\circledcirc$  $\odot$  $\bigcirc$  $\bigcirc$  $\boldsymbol{\omega}$  $\Gamma$  $\odot$  $\odot$  $\odot$  $\odot$  $\odot$  $\odot$  $\odot$  $\mathsf{P}$  $\odot$  $\circ$  $\circ$  $\odot$  $\odot$  $\boldsymbol{\odot}$  $\Gamma$  $\Gamma$ ٢  $\Gamma$  $\Gamma$ ٢  $\Gamma$  $\overline{I}$  $\Gamma$  $\Gamma$  $\mathsf{P}$  $\mathsf{P}$  $\mathsf{P}$  $\mathsf{P}$  $\circ$  $\circ$  $\circ$  $\circ$  $\mathsf{P}$  $\mathsf{P}$  $\mathsf{P}$  $\mathsf{P}$  $\bigcirc$  $\omega$  $\circ$  $\circ$  $\circ$  $\mathsf{P}$  $\circ$  $\circ$  $\mathsf{P}$  $\circ$  $\circ$  $\circ$  $\circ$  $\mathsf{P}$  $\mathsf{P}$  $\Theta$  $\odot$  $\odot$  $\bigcirc$  $\circ$  $\circ$  $\circ$  $\circ$  $\circ$  $\circ$  $\circ$  $\circ$  $\mathsf{P}$  $\bigcirc$  $\Theta$  $\Gamma$  $\odot$  $\odot$  $\odot$  $\bigcirc$  $\bigcirc$  $\circ$  $\mathsf{P}$  $\circ$  $\circ$  $\circ$  $\circ$  $\circ$  $\circ$  $\odot$  $\Gamma$  $\odot$  $\odot$  $\odot$  $\odot$  $\odot$  $\odot$  $\circ$  $\odot$  $\odot$  $\circ$ 6  $\odot$  $\odot$  $\boldsymbol{\odot}$  $\Gamma$  $\mathsf{r}'$  $\Gamma$ ٢  $\Gamma$  $\Gamma$  $\Gamma$  $\Gamma$  $\Gamma$  $\mathsf{r}$  $\Gamma$  $\Gamma$  $\circ$  $\mathsf{P}$  $\mathsf{P}$  $\circ$  $\circ$  $\circ$  $\circ$  $\circ$  $\circ$  $\mathsf{P}$  $\mathsf{P}$  $\mathsf{P}$  $\bigcirc$  $\omega$  $\circ$  $\circ$  $\circ$  $\circ$  $\circ$  $\circ$  $\circ$  $\circ$  $\mathsf{P}$  $\mathsf{P}$  $\circ$ ၅<br>၂  $\mathsf{P}$  $\bigcirc$  $\odot$  $\circ$  $\circ$  $\circ$  $\circ$  $\circ$  $\circ$  $\circ$  $\circ$  $\circ$  $\circledcirc$  $\mathsf{P}$  $\bigcirc$  $\bigcirc$ <u>၅</u>  $\mathsf{P}$  $\Theta$  $\circ$  $\circ$  $\mathsf{P}$  $\circ$  $\bigcirc$  $\circ$  $\circ$  $\circ$  $\Theta$  $\Theta$  $\bigcirc$ 

### **Waldbrand in New Mexico**  $\sqrt{2}$  Grün zu Weiß

Die Satellitenaufnahmen zeigen den bisher größten Waldbrand in New Mexico, einem Bundesstaat in den USA. Auf dem Foto im sichtbaren Bereich erkennt man die Rauchwolken. Das Feuer selbst kann man durch den Qualm hindurch nicht sehen. In der Infrarotaufnahme sind die Rauchwolken jedoch durchsichtig, sodass man das heiße Feuer gut erkennen kann.

Das Foto eines Baumes sieht im Infraroten ganz anders aus: Die grünen Blätter reflektieren viel von dem infraroten Licht, das von der Sonne kommt. Dieses Phänomen wird nach seinem Entdecker R. W. Wood auch "Wood-Effekt" genannt. In den für das Infrarotbild gewählten Falschfarben erscheinen die Blätter daher weiß. Der Himmel hingegen reflektiert kaum infrarotes Licht und erscheint daher dunkel.

Die Gelbe Caféte ist ein Lieblingsort vieler Studierender an der Uni Essen. Durch eine Drehtür kommt man rein und raus. Und auch warme Luft kommt hier raus. Im Infraroten erkennt man, dass die Drehtür wärmer ist als die die Wände und Fenster, das heißt, sie isoliert nicht gut: Hier entweicht die meiste Wärme.

In den gewählten Falschfarben ist die gelbe Cafete gar nicht mehr gelb, sondern hellblau.

# **Die blaue/gelbe Caféte (Un)durchsichtiges Wasser**

Durch ein Glas Wasser können wir durchsehen und die Gegenstände dahinter erkennen. Das Licht, dass vom Gegenstand dahinter kommt, wird am Glas und am Wasser gebrochen, sodass uns die Gegenstände verzerrt erscheinen. Für die Wärmebildkamera ist das Wasserglas jedoch nicht transparent: Man kann die warme Hand hinter dem kalten Wasser nicht mehr sehen. Das liegt daran, dass Wasser Licht im Infrarotbereich nahezu vollständig schluckt.

Heißt oder kalt? Ein Blick auf die Tasse verrät uns noch nicht den Inhalt. Das Infrarotbild bzw. Wärmebild aber zeigt: In der linken Tasse befindet sich etwas Warmes (dargestellt in Rot bis Weiß), in der rechten etwas Kaltes (dargestellt in Lila bis Schwarz). Auch der Füllstand ist zu erkennen: Die linke Tasse ist voll, die rechte halbleer (oder halbvoll?).

### **Zwei Tassen Alex hinterm Ballon**

Wenn du einen Ballon vor dein Gesicht hältst, kann dein Gegenüber dein Gesicht nicht sehen. Na Logo, der Ballon ist ja nicht durchsichtig! Das gilt aber nur im sichtbaren Bereich. Infrarotes Licht kann durch den Ballon durch. Deshalb kannst du im Wärmebild auch den Teil der Person sehen, der hinter dem Ballon versteckt ist.

ြ<br>၂  $\omega$  $\bigcirc$  $\circ$  $\circ$  $\circ$  $\begin{pmatrix} 0 \\ 1 \end{pmatrix}$  $\circ$  $\circ$  $\circ$  $\overline{\omega}$  $\circ$  )  $\circ$  )  $\overline{\omega}$  $\acute{\Gamma}$ Ĕ  $\mathsf{r}$  $\overline{1}$  $\circ$  $\Theta$  $\circ$  $\circ$  $\bigcirc$  $\circ$  $\mathsf{P}$  $\circ$  $\circ$  $\circ$  $\bigcirc$  $\bigcirc$  $\boldsymbol{\Theta}$ (9)  $\odot$  $\bigcirc$  $\circ$  $\circ$  $\circ$  $\circ$  $\circ$  $\circ$  $\circ$  $\circledcirc$  $\odot$  $\bigcirc$  $\bigcirc$  $\boldsymbol{\omega}$  $\Gamma$  $\odot$  $\odot$  $\odot$  $\odot$  $\odot$  $\odot$  $\odot$  $\mathsf{P}$  $\odot$  $\circ$  $\circ$  $\odot$  $\odot$  $\boldsymbol{\odot}$  $\Gamma$  $\Gamma$ ٢  $\Gamma$  $\Gamma$ ٢  $\Gamma$  $\overline{I}$  $\Gamma$  $\Gamma$  $\mathsf{P}$  $\mathsf{P}$  $\mathsf{P}$  $\mathsf{P}$  $\circ$  $\circ$  $\circ$  $\circ$  $\circ$  $\mathsf{P}$  $\mathsf{P}$  $\mathsf{P}$  $\bigcirc$  $\omega$  $\circ$  $\circ$  $\circ$  $\mathsf{P}$  $\circ$  $\circ$  $\mathsf{P}$  $\circ$  $\circ$  $\circ$  $\circ$  $\mathsf{P}$  $\mathsf{P}$  $\Theta$  $\odot$  $\odot$  $\bigcirc$  $\circ$  $\circ$  $\circ$  $\circ$  $\circ$  $\circ$  $\circ$  $\circ$  $\mathsf{P}$  $\bigcirc$  $\Theta$  $\Gamma$  $\odot$  $\odot$  $\odot$  $\bigcirc$  $\bigcirc$  $\circ$  $\mathsf{P}$  $\circ$  $\circ$  $\circ$  $\circ$  $\circ$  $\circ$  $\odot$  $\Gamma$  $\odot$  $\odot$  $\odot$  $\odot$  $\odot$  $\odot$  $\circ$  $\odot$  $\odot$  $\circ$ 6  $\odot$  $\odot$  $\boldsymbol{\odot}$  $\Gamma$  $\mathsf{r}'$  $\Gamma$ ٢  $\Gamma$  $\Gamma$  $\Gamma$  $\Gamma$  $\Gamma$  $\mathsf{r}$  $\Gamma$  $\Gamma$  $\circ$  $\mathsf{P}$  $\mathsf{P}$  $\circ$  $\circ$  $\circ$  $\circ$  $\circ$  $\circ$  $\mathsf{P}$  $\mathsf{P}$  $\mathsf{P}$  $\bigcirc$  $\omega$  $\circ$  $\circ$  $\circ$  $\circ$  $\circ$  $\circ$  $\circ$  $\circ$  $\mathsf{P}$  $\mathsf{P}$  $\degree$ ၅<br>၂  $\mathsf{P}$  $\bigcirc$  $\odot$  $\circ$  $\circ$  $\circ$  $\circ$  $\circ$  $\circ$  $\circ$  $\circ$  $\circ$  $\circledcirc$  $\mathsf{P}$  $\bigcirc$  $\mathsf{P}$ <u>၅</u>  $\mathsf{P}$  $\Theta$  $\circ$  $\circ$  $\mathsf{P}$  $\circ$  $\bigcirc$  $\circ$  $\circ$  $\circ$  $\Theta$  $\Theta$  $\bigcirc$ 

# **Alex frisch geduscht! Warme Technik**

Nach dem Duschen sind Alex' Haare noch nass. Sie erscheinen im Foto im sichtbaren Bereich etwas dunkler. Im Infrarotbild sind sie schwarz, weil sie am kältesten sind. Alex Nase ist auch etwas kühler. Deshalb erscheint sie dunkelgrau.

Die Brille sieht auch dunkelgrau aus, wie eine Sonnenbrille – ist aber keine: Sie schirmt etwas von der infraroten Strahlung beziehungsweise der Wärme ab, die Alex abgibt.

Elektrische Geräte wie Computer und Smartphones werden warm, wenn man sie benutzt. Das liegt an der elektrischen Energie, die teils in Wärme umgewandelt wird. Der Laptop auf dem Infrarotfoto ist knapp über der Tastatur besonders warm. Auch das Netzgerät neben dem Laptop wird beim Laden heiß.

Der Text und das Bild der geöffneten Internetseite ist in der Infrarotaufnahme nicht mehr erkennbar.

## **High Five!**

Wenn du deine Hand vor eine raue Aluminiumplatte hältst, kannst du nur eine schwache Reflexion deiner Hand erkennen. Sie ist wie ein milchiger Spiegel.

Aluminium spiegelt aber auch Infrarotlicht, sogar mehr als sichtbares Licht. Im Infrarotbild kann man die Spiegelung deiner Hand deutlicher erkennen. Es sieht es aus, als würde dir jemand ein High-Five geben!

ြ<br>၂  $\omega$  $\bigcirc$  $\circ$  $\circ$  $\circ$  $\begin{pmatrix} 0 \\ 1 \end{pmatrix}$  $\circ$  $\circ$  $\circ$  $\overline{\omega}$  $\circ$  )  $\circ$  )  $\overline{\omega}$  $\acute{\Gamma}$ Ĕ  $\mathsf{r}$  $\overline{1}$  $\circ$  $\bigcirc$  $\circ$  $\circ$  $\bigcirc$  $\circ$  $\mathsf{P}$  $\circ$  $\circ$  $\circ$  $\bigcirc$  $\bigcirc$  $\boldsymbol{\Theta}$ (9)  $\odot$  $\circ$  $\circ$  $\circ$  $\circ$  $\circ$  $\circ$  $\circ$  $\circ$  $\circledcirc$  $\odot$  $\bigcirc$  $\bigcirc$  $\boldsymbol{\omega}$  $\Gamma$  $\odot$  $\odot$  $\odot$  $\odot$  $\odot$  $\odot$  $\odot$  $\mathsf{P}$  $\odot$  $\circ$  $\circ$  $\odot$  $\odot$  $\boldsymbol{\odot}$  $\Gamma$  $\Gamma$ ٢  $\Gamma$  $\Gamma$ ٢  $\Gamma$  $\overline{I}$  $\Gamma$  $\Gamma$  $\mathsf{P}$  $\mathsf{P}$  $\mathsf{P}$  $\mathsf{P}$  $\circ$  $\circ$  $\circ$  $\circ$  $\mathsf{P}$  $\mathsf{P}$  $\mathsf{P}$  $\mathsf{P}$  $\bigcirc$  $\omega$  $\circ$  $\circ$  $\circ$  $\mathsf{P}$  $\circ$  $\circ$  $\mathsf{P}$  $\circ$  $\circ$  $\circ$  $\circ$  $\mathsf{P}$  $\mathsf{P}$  $\Theta$  $\odot$  $\odot$  $\bigcirc$  $\circ$  $\circ$  $\circ$  $\circ$  $\circ$  $\circ$  $\circ$  $\circ$  $\mathsf{P}$  $\bigcirc$  $\Theta$  $\Gamma$  $\odot$  $\odot$  $\odot$  $\bigcirc$  $\bigcirc$  $\circ$  $\mathsf{P}$  $\circ$  $\circ$  $\circ$  $\circ$  $\circ$  $\circ$  $\odot$  $\Gamma$  $\odot$  $\odot$  $\odot$  $\odot$  $\odot$  $\odot$  $\circ$  $\odot$  $\odot$  $\circ$ 6  $\odot$  $\odot$  $\boldsymbol{\odot}$  $\Gamma$  $\mathsf{r}'$  $\Gamma$ ٢  $\Gamma$  $\Gamma$  $\Gamma$  $\Gamma$  $\Gamma$  $\mathsf{r}$  $\Gamma$  $\Gamma$  $\circ$  $\mathsf{P}$  $\mathsf{P}$  $\circ$  $\circ$  $\circ$  $\circ$  $\circ$  $\circ$  $\mathsf{P}$  $\mathsf{P}$  $\mathsf{P}$  $\bigcirc$  $\omega$  $\circ$  $\circ$  $\circ$  $\circ$  $\circ$  $\circ$  $\circ$  $\circ$  $\mathsf{P}$  $\mathsf{P}$  $\circ$ ၅<br>၂  $\mathsf{P}$  $\bigcirc$  $\odot$  $\circ$  $\circ$  $\circ$  $\circ$  $\circ$  $\circ$  $\circ$  $\circ$  $\circ$  $\circledcirc$  $\mathsf{P}$  $\bigcirc$  $\bigcirc$ <u>၅</u>  $\mathsf{P}$  $\Theta$  $\circ$  $\circ$  $\mathsf{P}$  $\circ$  $\bigcirc$  $\circ$  $\circ$  $\circ$  $\Theta$  $\Theta$  $\bigcirc$ 

# **Blick in die Milchstraße bei Das Auge Gottes**

Die Milchstraße ist ein Band aus Sternen und dunklen Staubwolken am Nachthimmel. Infrarotes Licht wird von den Staubwolken nicht abgehalten. So können wir im Infrarotbild auch die Sterne hinter den Staubwolken erkennen.

Der Ringnebel sieht ein bisschen aus wie ein Auge. Er ist der Überrest eines sterbenden Sterns. Im Infrarotbild sieht man viel mehr Details als im Bild des sichtbaren Lichts.

# **Die südliche Feuerradgalaxie**

Diese Galaxie ist eine Spirale aus Sternen und Gaswolken. In den pinken Gaswolken entstehen neue Sterne. Im Infrarotbild kann man die Sterne als einzelne Punkte erkennen, weil Infrarotlicht durch die Staubwolken leuchtet.

# **Jupiter**

Der Jupiter ist der größte Planet in unserem Sonnensystem. Seine Oberfläche besteht aus unterschiedlich warmen Gasschichten. Im Infrarotbild sind die wärmeren Gasschichten heller als die kalten Gasschichten.

# **Die Säulen der Schöpfung**

In den großen Gaswolken dieses Nebels entstehen neue Sterne. Im Infraroten kann man die neuen Sterne besonders gut sehen, weil ihr infrarotes Licht durch die Staubwolken hindurch leuchtet.

# **Komet Holmes**

Kometen verlieren Staub und Gas und reflektieren das Sonnenlicht. Im Infrarotbild kann man den sehr kleinen Kern des Kometen besser von den Staub- und Gaswolken ringsherum unterscheiden.

ြ<br>၂  $\omega$  $\bigcirc$  $\circ$  $\circ$  $\circ$  $\begin{pmatrix} 0 \\ 1 \end{pmatrix}$  $\circ$  $\circ$  $\circ$  $\overline{\omega}$  $\circ$  )  $\circ$  )  $\overline{\omega}$  $\acute{\Gamma}$ Ĕ  $\mathsf{r}$  $\overline{I}$  $\circ$  $\Theta$  $\circ$  $\circ$  $\bigcirc$  $\circ$  $\mathsf{P}$  $\circ$  $\circ$  $\circ$  $\bigcirc$  $\bigcirc$  $\boldsymbol{\Theta}$ (9)  $\odot$  $\bigcirc$  $\circ$  $\circ$  $\circ$  $\circ$  $\circ$  $\circ$  $\circ$  $\circledcirc$  $\odot$  $\bigcirc$  $\bigcirc$  $\boldsymbol{\omega}$  $\Gamma$  $\odot$  $\odot$  $\odot$  $\odot$  $\odot$  $\odot$  $\odot$  $\mathsf{P}$  $\odot$  $\circ$  $\circ$  $\odot$  $\odot$  $\boldsymbol{\odot}$  $\Gamma$  $\Gamma$ ٢  $\Gamma$  $\Gamma$ ٢  $\Gamma$  $\overline{I}$  $\Gamma$  $\Gamma$  $\mathsf{P}$  $\circ$  $\mathsf{P}$  $\mathsf{P}$  $\circ$  $\circ$  $\circ$  $\circ$  $\circ$  $\mathsf{P}$  $\mathsf{P}$  $\mathsf{P}$  $\bigcirc$  $\omega$  $\circ$  $\circ$  $\circ$  $\mathsf{P}$  $\circ$  $\circ$  $\mathsf{P}$  $\circ$  $\circ$  $\circ$  $\circ$  $\mathsf{P}$  $\mathsf{P}$  $\Theta$  $\odot$  $\odot$  $\bigcirc$  $\circ$  $\circ$  $\circ$  $\circ$  $\circ$  $\circ$  $\circ$  $\circ$  $\mathsf{P}$  $\bigcirc$  $\Theta$  $\Gamma$  $\odot$  $\odot$  $\odot$  $\bigcirc$  $\bigcirc$  $\circ$  $\mathsf{P}$  $\circ$  $\circ$  $\circ$  $\circ$  $\circ$  $\circ$  $\odot$  $\Gamma$  $\odot$  $\odot$  $\odot$  $\odot$  $\odot$  $\odot$  $\circ$  $\odot$  $\odot$  $\circ$ 6  $\odot$  $\odot$  $\boldsymbol{\odot}$  $\Gamma$  $\mathsf{r}'$  $\Gamma$ ٢  $\Gamma$  $\Gamma$  $\Gamma$  $\Gamma$  $\Gamma$  $\mathsf{r}$  $\Gamma$  $\Gamma$  $\circ$  $\mathsf{P}$  $\mathsf{P}$  $\circ$  $\circ$  $\circ$  $\circ$  $\circ$  $\circ$  $\mathsf{P}$  $\mathsf{P}$  $\mathsf{P}$  $\bigcirc$  $\omega$  $\circ$  $\circ$  $\circ$  $\circ$  $\circ$  $\circ$  $\circ$  $\circ$  $\mathsf{P}$  $\mathsf{P}$  $\circ$ ၅<br>၂  $\mathsf{P}$  $\bigcirc$  $\odot$  $\circ$  $\circ$  $\circ$  $\circ$  $\circ$  $\circ$  $\circ$  $\circ$  $\circ$  $\circledcirc$  $\mathsf{P}$  $\bigcirc$  $\bigcirc$ <u>၅</u>  $\mathsf{P}$  $\Theta$  $\circ$  $\circ$  $\mathsf{P}$  $\circ$  $\bigcirc$  $\circ$  $\circ$  $\circ$  $\Theta$  $\Theta$  $\bigcirc$ 

# **Waldbrand in New Mexico**

Eine Satellitenaufnahme zeigt einen großen Waldbrand. Das Feuer ist unter den Rauchwolken nicht zu sehen. Im Infraroten sind die Rauchwolken kaum zu sehen. Man kann dann sehen, wo genau es brennt.

# **Grün zu Weiß**

Die Blätter eines Baumes sind meistens grün. Im Infraroten sehen sie sehr hell aus, weil sie die Infrarotstrahlung der Sonne spiegeln. Der blaue Himmel ist im Infrarotbild dunkel, weil von hier kaum Infrarotlicht kommt.

# **Die blaue/gelbe Caféte (Un)durchsichtiges**

Die Gelbe Cafeteria ist im Infrarotbild hellblau, weil die Farben beliebig gewählt werden können. Durch die Drehtür kommt Wärme, also Infrarotstrahlung, die hier rot dargestellt ist.

# **Wasser**

Ein Glas mit Wasser ist durchsichtig. Du kannst die Hand dahinter erkennen. Die Infrarotstrahlung der Hand kann aber nicht durch das Wasserglas hindurch. Deshalb kann man im Infrarotbild die Hand nicht sehen.

Was ist wohl in den beiden Tassen drin? In den gewählten Falschfarben im Wärmebild ist die linke Tasse rot bis weiß, also heiß. Die rechte Tasse ist lila bis schwarz, also kalt.

# **Zwei Tassen Alex hinterm Ballon**

Durch den roten Luftballon kann man nicht hindurch sehen. Infrarotstrahlung geht aber durch den Ballon durch. Deshalb ist der Ballon im Infrarotbild durchsichtig. Du kannst die Körperwärme von Alex hinter dem Ballon sehen.

ြ<br>၂  $\omega$  $\bigcirc$  $\circ$  $\circ$  $\circ$  $\begin{pmatrix} 0 \\ 1 \end{pmatrix}$  $\circ$  $\circ$  $\circ$  $\overline{\omega}$  $\circ$  )  $\circ$  )  $\overline{\omega}$  $\acute{\Gamma}$ Ĕ  $\mathsf{r}$  $\overline{I}$  $\circ$  $\Theta$  $\circ$  $\circ$  $\bigcirc$  $\circ$  $\mathsf{P}$  $\circ$  $\circ$  $\circ$  $\bigcirc$  $\bigcirc$  $\boldsymbol{\Theta}$ (9)  $\odot$  $\bigcirc$  $\circ$  $\circ$  $\circ$  $\circ$  $\circ$  $\circ$  $\circ$  $\circledcirc$  $\odot$  $\bigcirc$  $\bigcirc$  $\boldsymbol{\omega}$  $\Gamma$  $\odot$  $\odot$  $\odot$  $\odot$  $\odot$  $\odot$  $\odot$  $\mathsf{P}$  $\odot$  $\circ$  $\circ$  $\odot$  $\odot$  $\boldsymbol{\odot}$  $\Gamma$  $\Gamma$ ٢  $\Gamma$  $\Gamma$ ٢  $\Gamma$  $\overline{I}$  $\Gamma$  $\Gamma$  $\mathsf{P}$  $\mathsf{P}$  $\mathsf{P}$  $\mathsf{P}$  $\circ$  $\circ$  $\circ$  $\circ$  $\mathsf{P}$  $\mathsf{P}$  $\mathsf{P}$  $\mathsf{P}$  $\bigcirc$  $\omega$  $\circ$  $\circ$  $\circ$  $\mathsf{P}$  $\circ$  $\circ$  $\mathsf{P}$  $\circ$  $\circ$  $\circ$  $\circ$  $\mathsf{P}$  $\mathsf{P}$  $\Theta$  $\odot$  $\odot$  $\bigcirc$  $\circ$  $\circ$  $\circ$  $\circ$  $\circ$  $\circ$  $\circ$  $\circ$  $\mathsf{P}$  $\bigcirc$  $\Theta$  $\Gamma$  $\odot$  $\odot$  $\odot$  $\bigcirc$  $\bigcirc$  $\circ$  $\mathsf{P}$  $\circ$  $\circ$  $\circ$  $\circ$  $\circ$  $\circ$  $\odot$  $\Gamma$  $\odot$  $\odot$  $\odot$  $\odot$  $\odot$  $\odot$  $\circ$  $\odot$  $\odot$  $\circ$ 6  $\odot$  $\odot$  $\boldsymbol{\odot}$  $\Gamma$  $\mathsf{r}'$  $\Gamma$ ٢  $\Gamma$  $\Gamma$  $\Gamma$  $\Gamma$  $\Gamma$  $\mathsf{r}$  $\Gamma$  $\Gamma$  $\circ$  $\mathsf{P}$  $\mathsf{P}$  $\circ$  $\circ$  $\circ$  $\circ$  $\circ$  $\circ$  $\mathsf{P}$  $\mathsf{P}$  $\mathsf{P}$  $\bigcirc$  $\omega$  $\circ$  $\circ$  $\circ$  $\circ$  $\circ$  $\circ$  $\circ$  $\circ$  $\mathsf{P}$  $\mathsf{P}$  $\circ$ ၅<br>၂  $\mathsf{P}$  $\bigcirc$  $\odot$  $\circ$  $\circ$  $\circ$  $\circ$  $\circ$  $\circ$  $\circ$  $\circ$  $\circ$  $\circledcirc$  $\mathsf{P}$  $\bigcirc$  $\bigcirc$ <u>၅</u>  $\mathsf{P}$  $\Theta$  $\circ$  $\circ$  $\mathsf{P}$  $\circ$  $\bigcirc$  $\circ$  $\circ$  $\circ$  $\Theta$  $\Theta$  $\bigcirc$ 

# **Alex frisch geduscht! Warme Technik**

Alex' Nase ist eher kalt, deswegen ist sie dunkler als der Rest des Gesichts. Ihre Haare sind nach dem Waschen nass, also sehr kalt. Ihre Brille lässt die Infrarotstrahlung nur zum Teil durch, deswegen ist der Bereich auch grau.

Elektrische Geräte wie dieser Laptop werden warm, wenn man sie benutzt. Das liegt an der elektrischen Energie, die teils in Wärme umgewandelt wird. Auch das Netzgerät neben dem Laptop wird heiß.

# **High Five!**

Aluminium spiegelt Infrarotlicht besser als sichtbares Licht. Im Infraroten kannst du die Spiegelung deutlicher erkennen und dir selbst ein High-Five geben!

ြ<br>၂  $\omega$  $\bigcirc$  $\circ$  $\circ$  $\circ$  $\begin{pmatrix} 0 \\ 1 \end{pmatrix}$  $\circ$  $\circ$  $\circ$  $\overline{\omega}$  $\circ$  )  $\circ$  )  $\overline{\omega}$  $\acute{\Gamma}$ Ĕ  $\mathsf{r}$  $\overline{I}$  $\circ$  $\Theta$  $\circ$  $\circ$  $\bigcirc$  $\circ$  $\mathsf{P}$  $\circ$  $\circ$  $\circ$  $\bigcirc$  $\bigcirc$  $\boldsymbol{\Theta}$ (9)  $\odot$  $\bigcirc$  $\circ$  $\circ$  $\circ$  $\circ$  $\circ$  $\circ$  $\circ$  $\circledcirc$  $\odot$  $\bigcirc$  $\bigcirc$  $\boldsymbol{\omega}$  $\Gamma$  $\odot$  $\odot$  $\odot$  $\odot$  $\odot$  $\odot$  $\odot$  $\mathsf{P}$  $\odot$  $\circ$  $\circ$  $\odot$  $\odot$  $\boldsymbol{\odot}$  $\Gamma$  $\Gamma$ ٢  $\Gamma$  $\Gamma$ ٢  $\Gamma$  $\overline{I}$  $\Gamma$  $\Gamma$  $\mathsf{P}$  $\mathsf{P}$  $\mathsf{P}$  $\mathsf{P}$  $\circ$  $\circ$  $\circ$  $\circ$  $\circ$  $\mathsf{P}$  $\mathsf{P}$  $\mathsf{P}$  $\bigcirc$  $\omega$  $\circ$  $\circ$  $\circ$  $\mathsf{P}$  $\circ$  $\circ$  $\mathsf{P}$  $\circ$  $\circ$  $\circ$  $\circ$  $\mathsf{P}$  $\mathsf{P}$  $\Theta$  $\odot$  $\odot$  $\bigcirc$  $\circ$  $\circ$  $\circ$  $\circ$  $\circ$  $\circ$  $\circ$  $\circ$  $\mathsf{P}$  $\bigcirc$  $\Theta$  $\Gamma$  $\odot$  $\odot$  $\odot$  $\bigcirc$  $\bigcirc$  $\circ$  $\mathsf{P}$  $\circ$  $\circ$  $\circ$  $\circ$  $\circ$  $\circ$  $\odot$  $\Gamma$  $\odot$  $\odot$  $\odot$  $\odot$  $\odot$  $\odot$  $\circ$  $\odot$  $\odot$  $\circ$ 6  $\odot$  $\odot$  $\boldsymbol{\odot}$  $\Gamma$  $\mathsf{r}'$  $\Gamma$ ٢  $\Gamma$  $\Gamma$  $\Gamma$  $\Gamma$  $\Gamma$  $\mathsf{r}$  $\Gamma$  $\Gamma$  $\circ$  $\mathsf{P}$  $\mathsf{P}$  $\circ$  $\circ$  $\circ$  $\circ$  $\circ$  $\circ$  $\mathsf{P}$  $\mathsf{P}$  $\mathsf{P}$  $\bigcirc$  $\omega$  $\circ$  $\circ$  $\circ$  $\circ$  $\circ$  $\circ$  $\circ$  $\circ$  $\mathsf{P}$  $\mathsf{P}$  $\circ$ ၅<br>၂  $\mathsf{P}$  $\bigcirc$  $\odot$  $\circ$  $\circ$  $\circ$  $\circ$  $\circ$  $\circ$  $\circ$  $\circ$  $\circ$  $\circledcirc$  $\mathsf{P}$  $\bigcirc$  $\bigcirc$ <u>၅</u>  $\mathsf{P}$  $\Theta$  $\circ$  $\circ$  $\mathsf{P}$  $\circ$  $\bigcirc$  $\circ$  $\circ$  $\circ$  $\Theta$  $\Theta$  $\bigcirc$ 

# QUELLEN

# Mögliche Einbettung im Unterricht

Krüger, Kira (2020). SOFIA – Mit dem Flugzeug zu den Sternen. Eine Lehrerhandreichung für den Sachunterricht in der Grundschule. Masterarbeit.

# Nutzung von Bildmaterial der NASA:

Bildmaterial der NASA unterliegt keinem Copyright und kann zu Bildungszwecken unter Einhaltung der Richtlinien für Mediennutzung genutzt werden, siehe [https://www.nasa.gov/multimedia/guidelines/index.html,](https://www.nasa.gov/multimedia/guidelines/index.html) Zugriff: 08.07.2023

# Informationen auf den Erklärkarten:

• Blick in die Milchstraße

[https://www.esa.int/Space\\_in\\_Member\\_States/Germany/Im\\_Fokus\\_Unsere\\_Heimatga](https://www.esa.int/Space_in_Member_States/Germany/Im_Fokus_Unsere_Heimatgalaxis_namens_Milchstrasse) [laxis\\_namens\\_Milchstrasse](https://www.esa.int/Space_in_Member_States/Germany/Im_Fokus_Unsere_Heimatgalaxis_namens_Milchstrasse) Zugriff:17.06.2023

- Das Auge Gottes <https://www.starobserver.org/tag/helixnebel/> Zugriff:17.06.2023 <https://www.eso.org/public/germany/images/eso1205a/> Zugriff:17.06.2023
- Galaxy Messier 83 <https://www.spektrum.de/news/erforschen-sie-die-spiralgalaxie-messier-83/1220002> Zugriff:17.06.2023 <https://www.nasa.gov/feature/goddard/2017/messier-83-the-southern-pinwheel> Zugriff:17.06.2023
- Jupiter

[https://www.esa.int/kids/de/lernen/Unser\\_Universum/Planeten\\_und\\_Monde/Jupiter](https://www.esa.int/kids/de/lernen/Unser_Universum/Planeten_und_Monde/Jupiter) Zugriff:17.06.2023

- Die Säulen der Schöpfung [https://www.esa.int/Space\\_in\\_Member\\_States/Switzerland\\_-\\_Deutsch/Eine\\_Ikone\\_-](https://www.esa.int/Space_in_Member_States/Switzerland_-_Deutsch/Eine_Ikone_-_aus_neuem_Blickwinkel_gesehen) [\\_aus\\_neuem\\_Blickwinkel\\_gesehen](https://www.esa.int/Space_in_Member_States/Switzerland_-_Deutsch/Eine_Ikone_-_aus_neuem_Blickwinkel_gesehen) Zugriff:17.06.2023
- Waldbrand in New Mexico [https://earthobservatory.nasa.gov/images/149830/new-mexico-wildfire-spawns-fire](https://earthobservatory.nasa.gov/images/149830/new-mexico-wildfire-spawns-fire-cloud)[cloud](https://earthobservatory.nasa.gov/images/149830/new-mexico-wildfire-spawns-fire-cloud) Zugriff:17.06.2023
- Comet Holmes

[https://www.nasa.gov/mission\\_pages/spitzer/news/spitzer-20081013.html](https://www.nasa.gov/mission_pages/spitzer/news/spitzer-20081013.html) Zugriff:17.06.2023

• Grün zu Weiß

Vollmer (2017) Infrared Thermal Imaging 2e - Fundamentals, Research and Applications. 2nd edition. [Online]. John Wiley & Sons, Inc., S.457f

• Alex frisch geduscht!

Vollmer (2017) Infrared Thermal Imaging 2e - Fundamentals, Research and Applications. 2nd edition. [Online]. John Wiley & Sons, Inc., S.61 & 433